## Tableaux Entrées-Sorties (A)

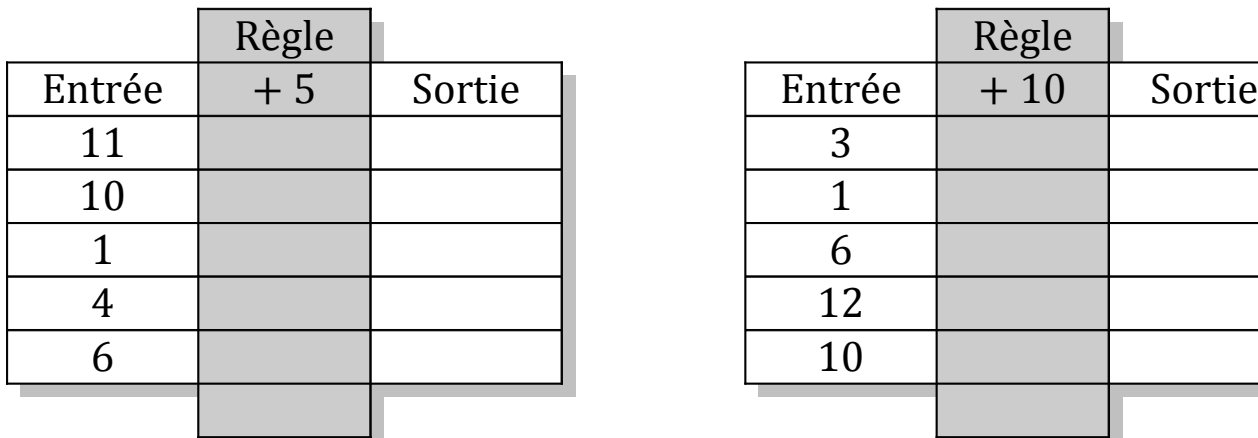

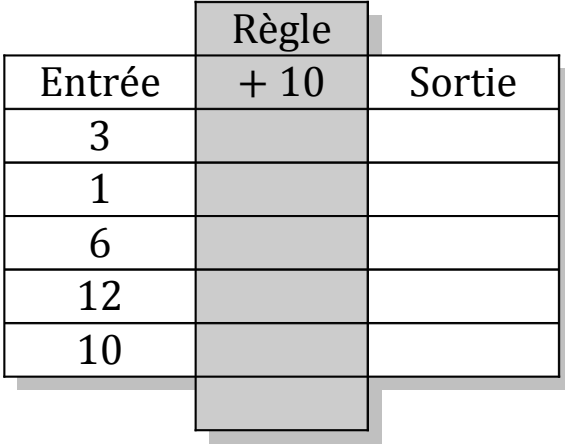

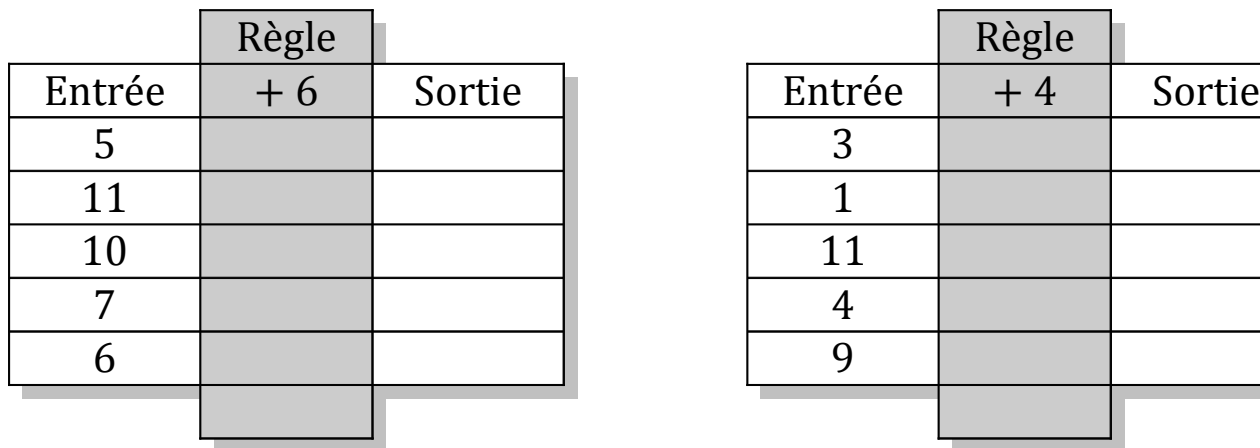

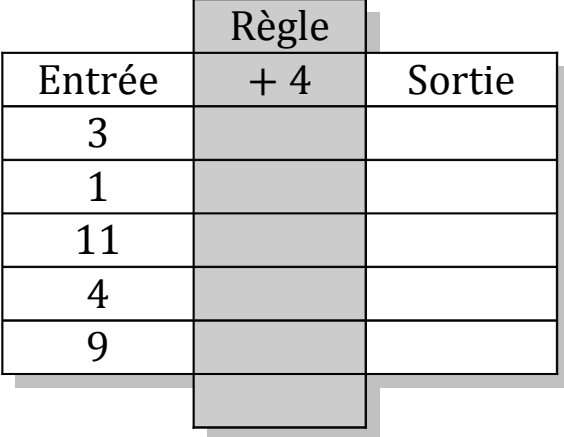

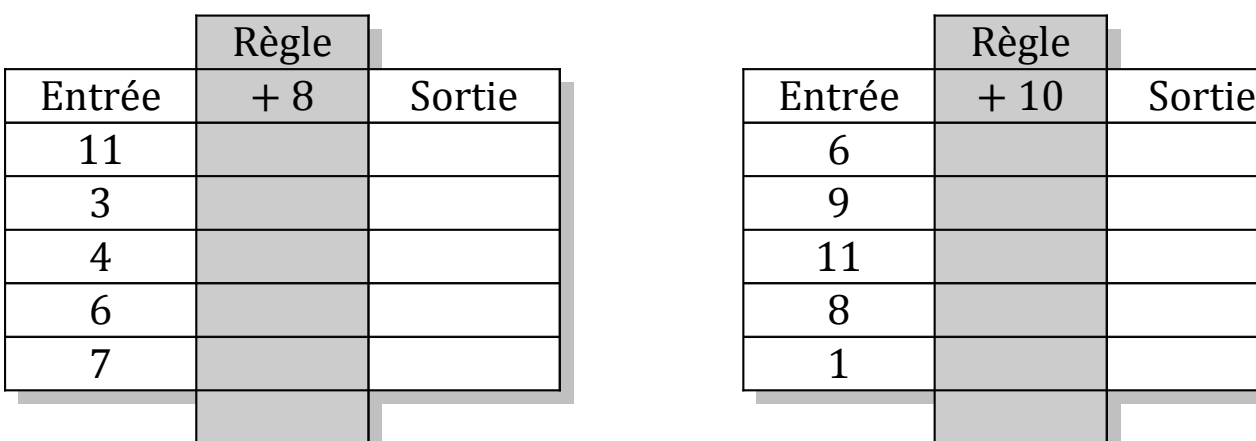

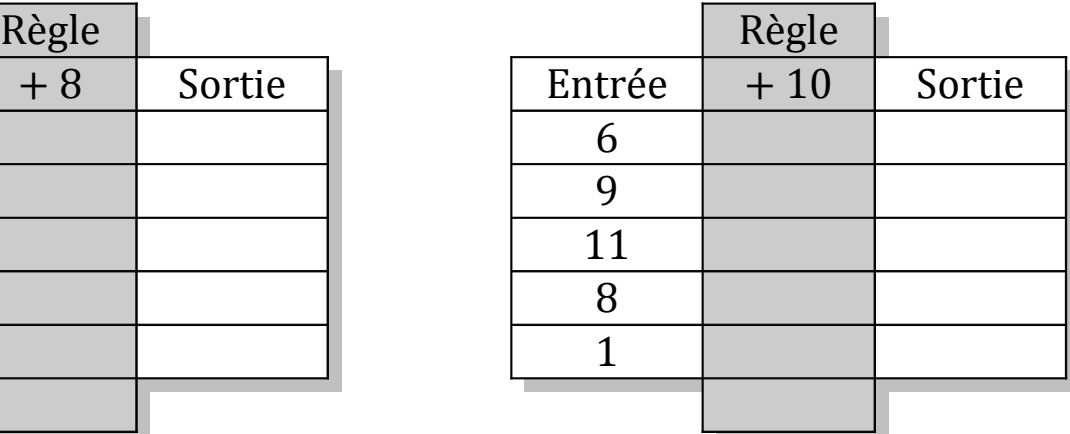

# Tableaux Entrées-Sorties (A) Solutions

Remplissez les cases vides. Utilisez les colonnes du milieu pour montrer votre démarche.

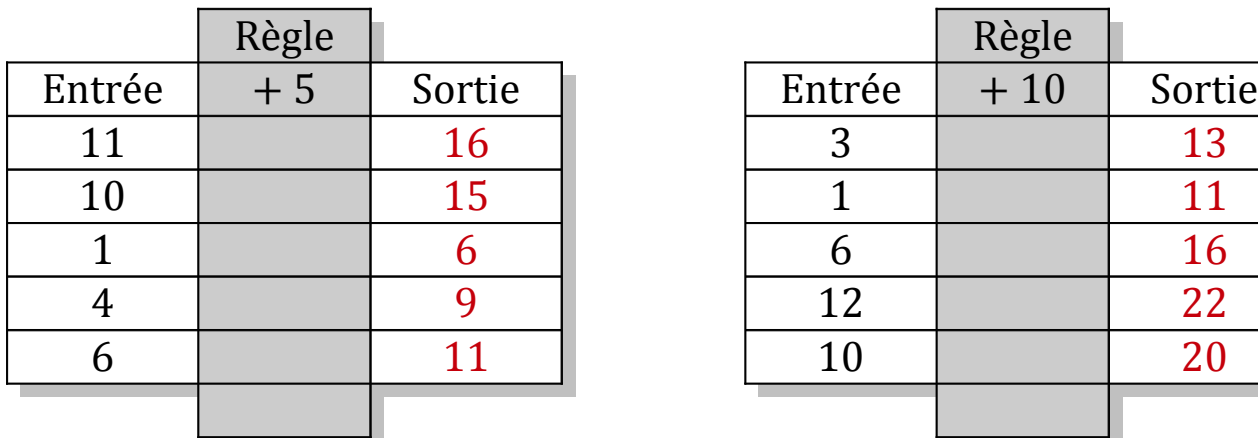

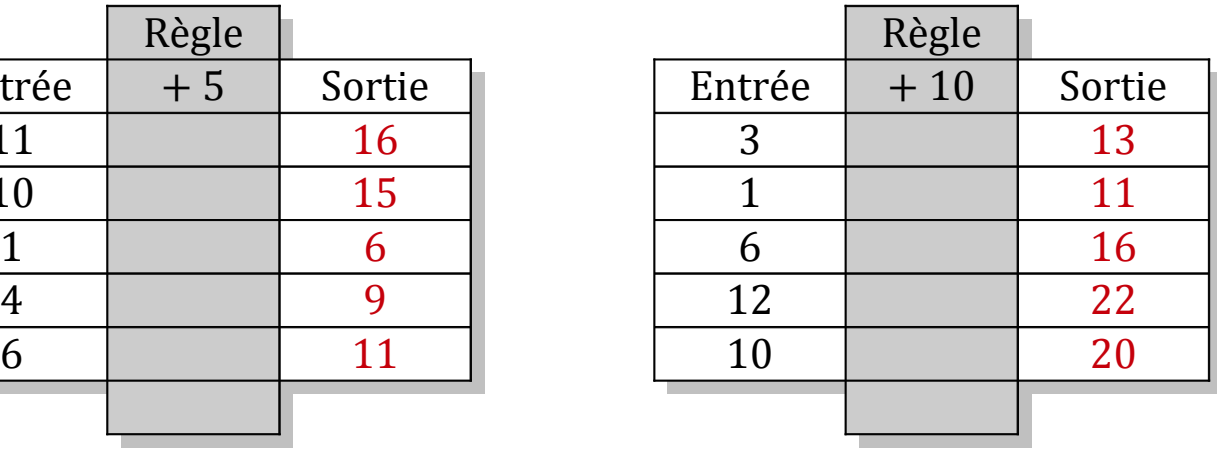

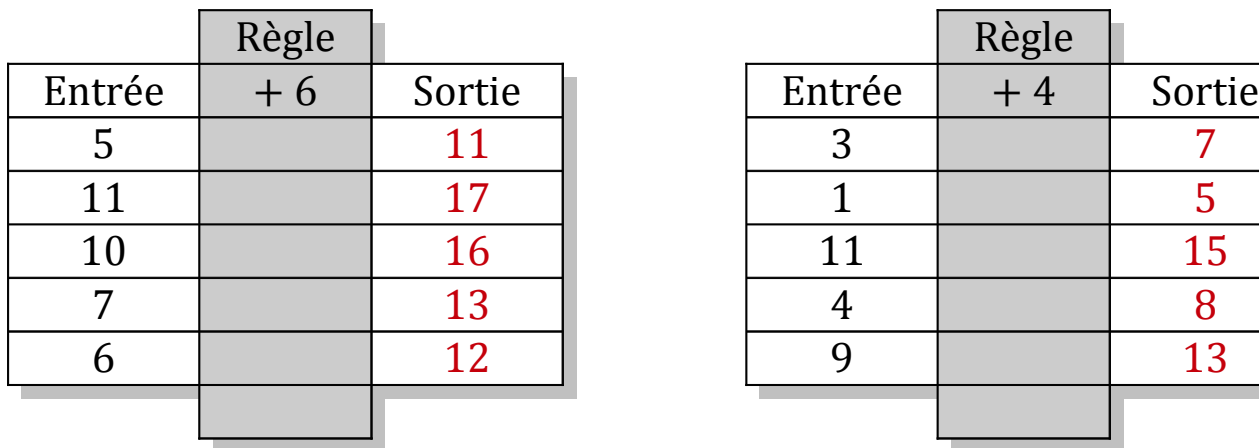

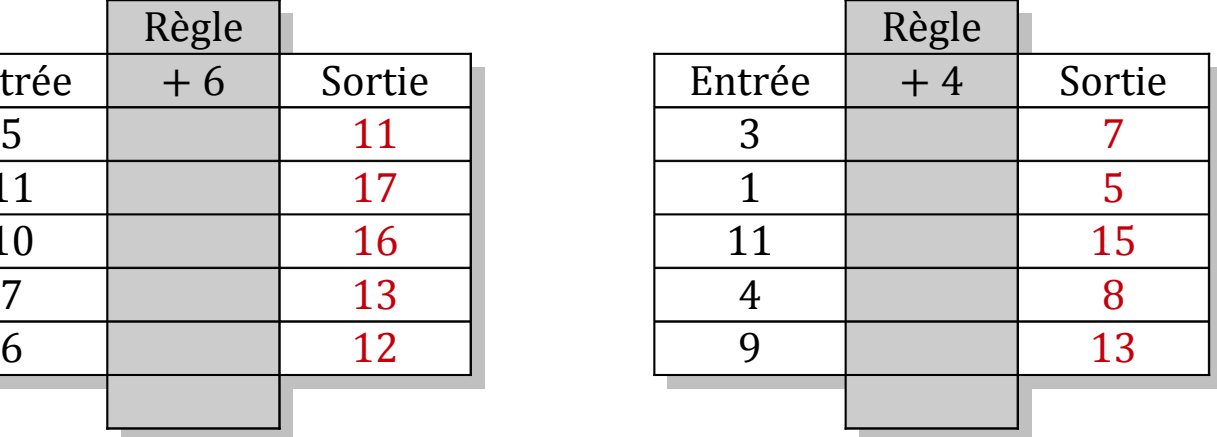

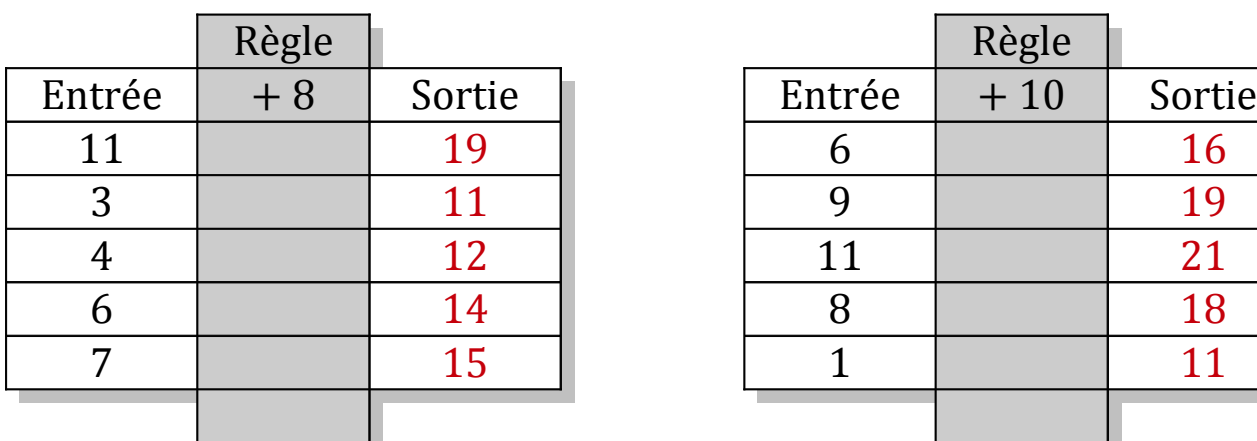

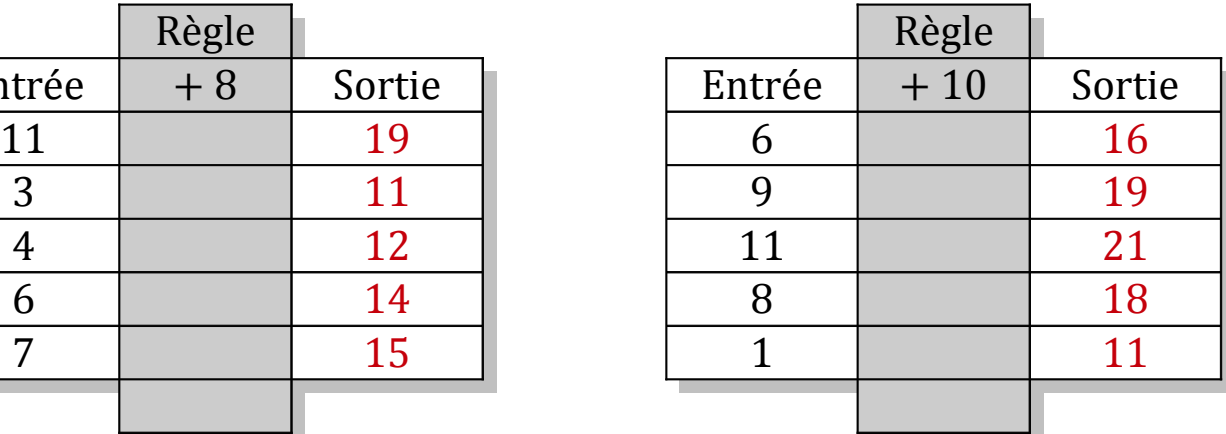

#### Tableaux Entrées-Sorties (B)

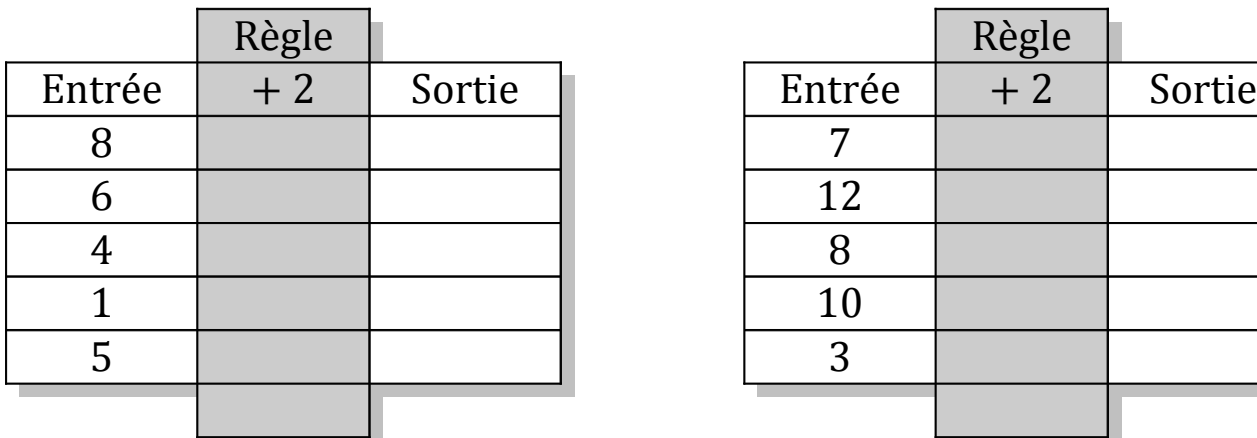

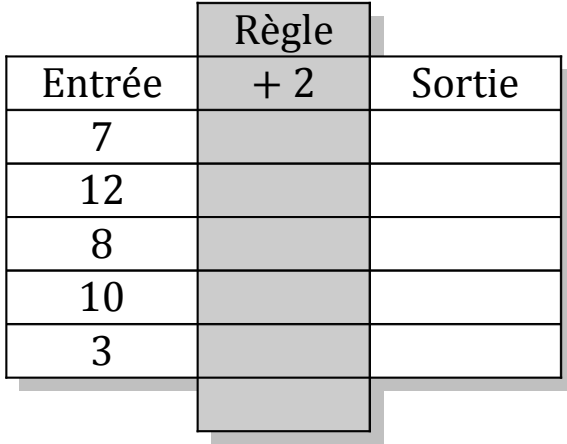

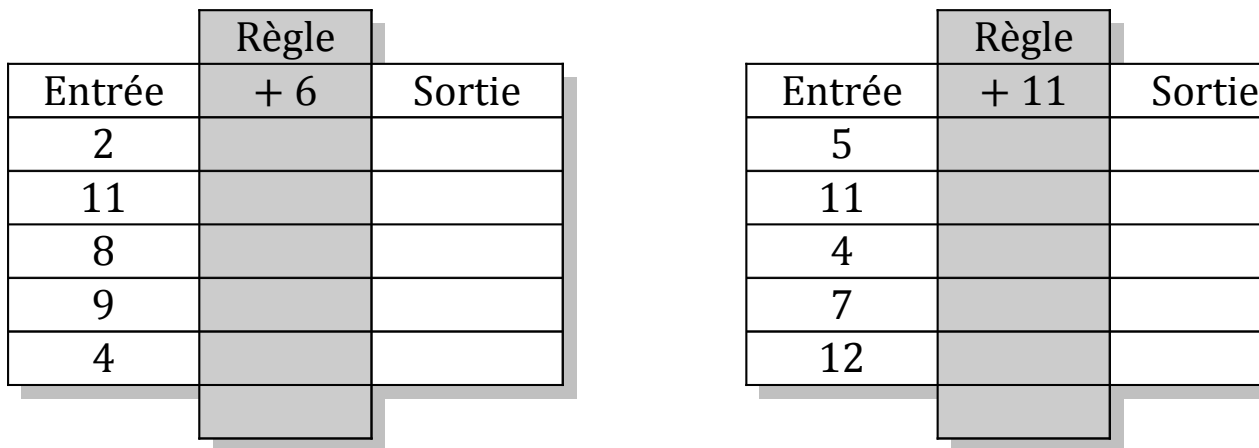

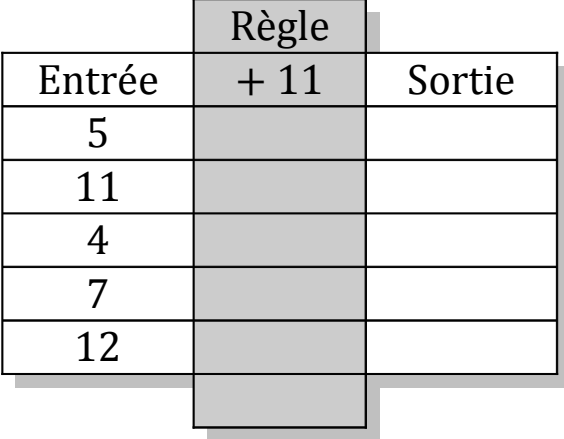

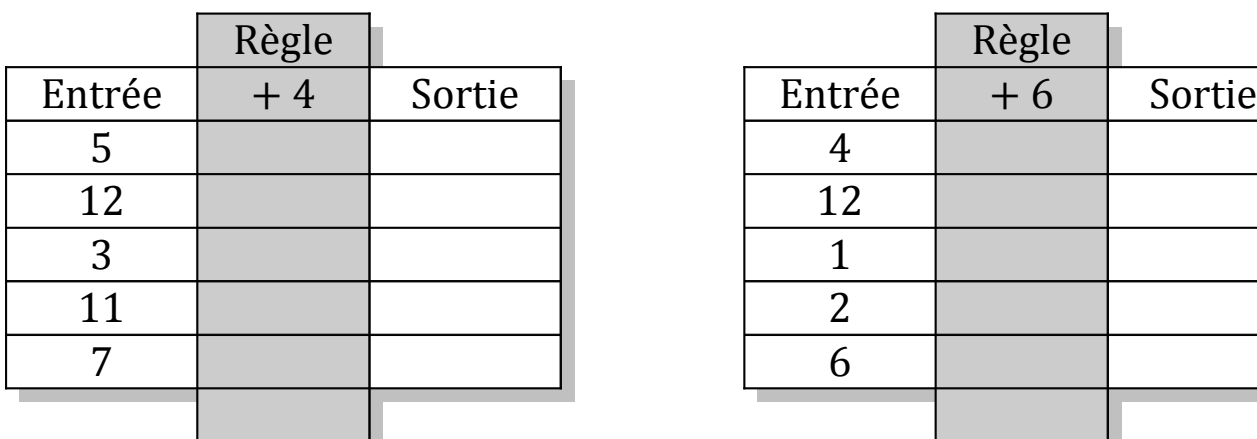

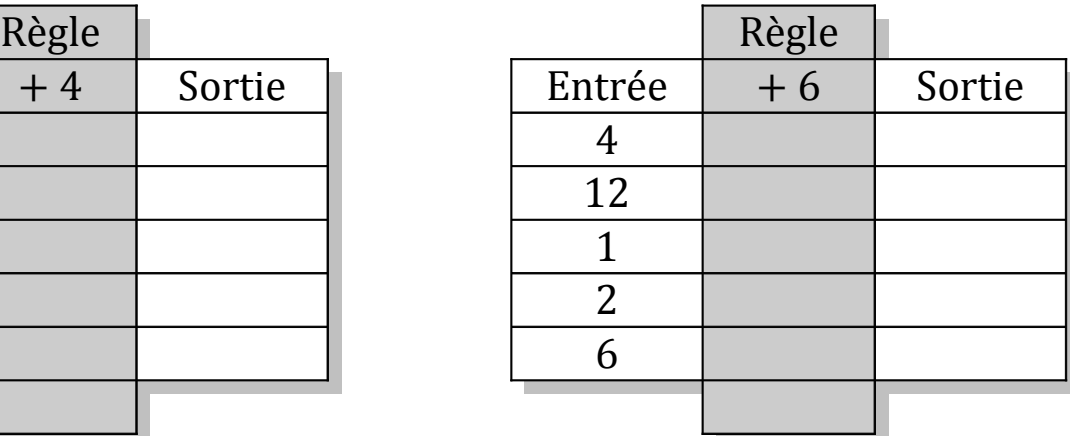

# Tableaux Entrées-Sorties (B) Solutions

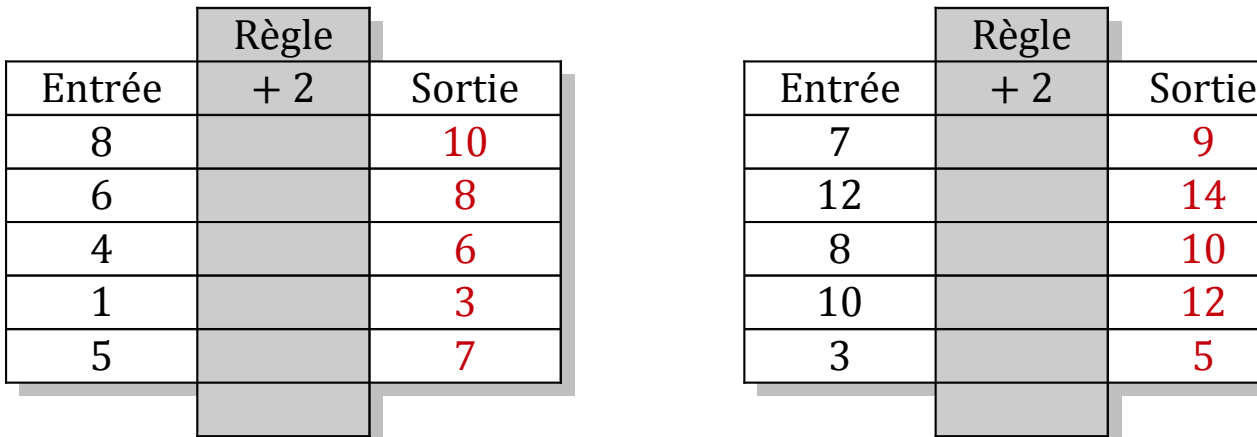

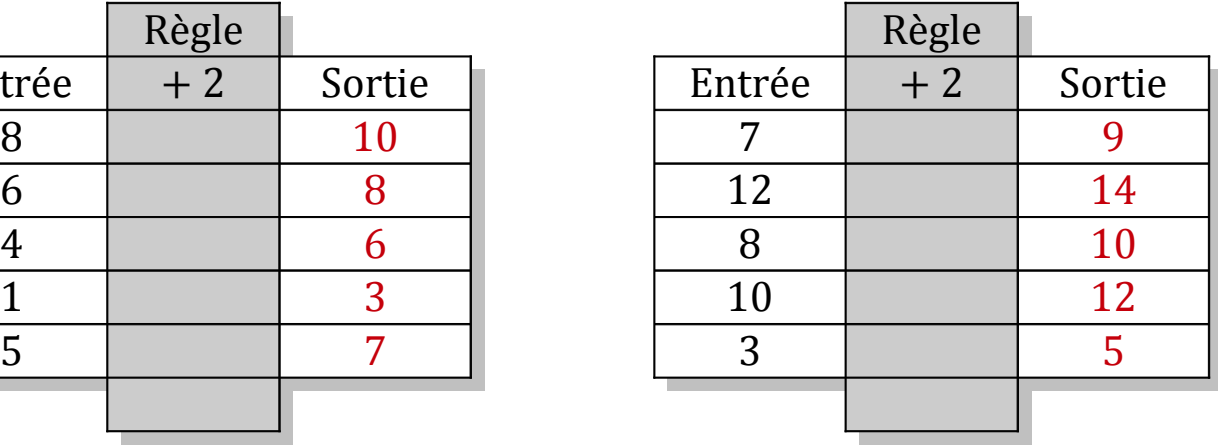

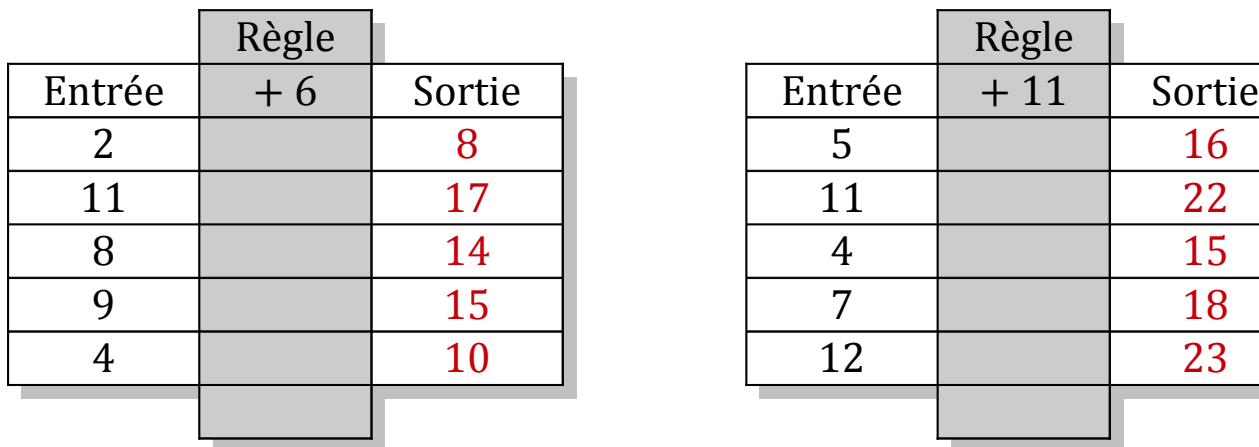

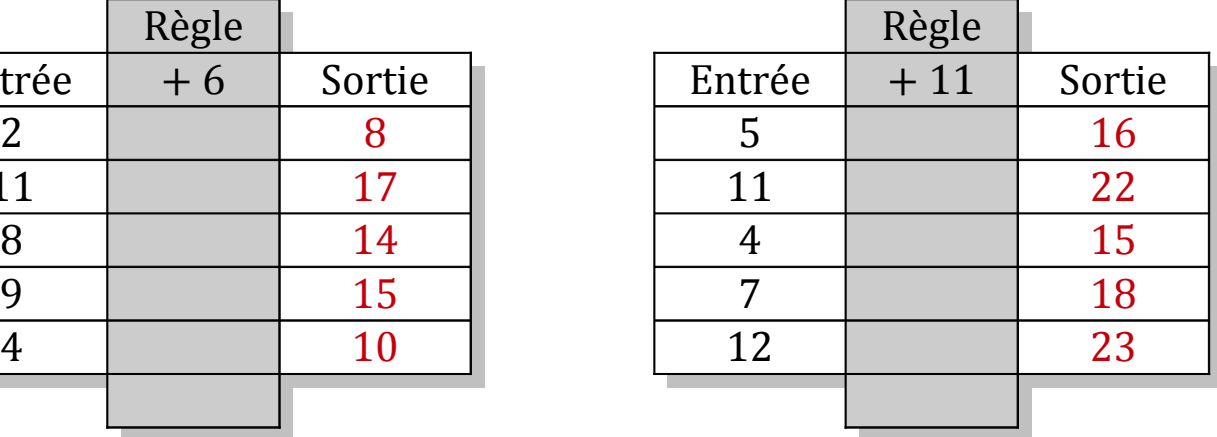

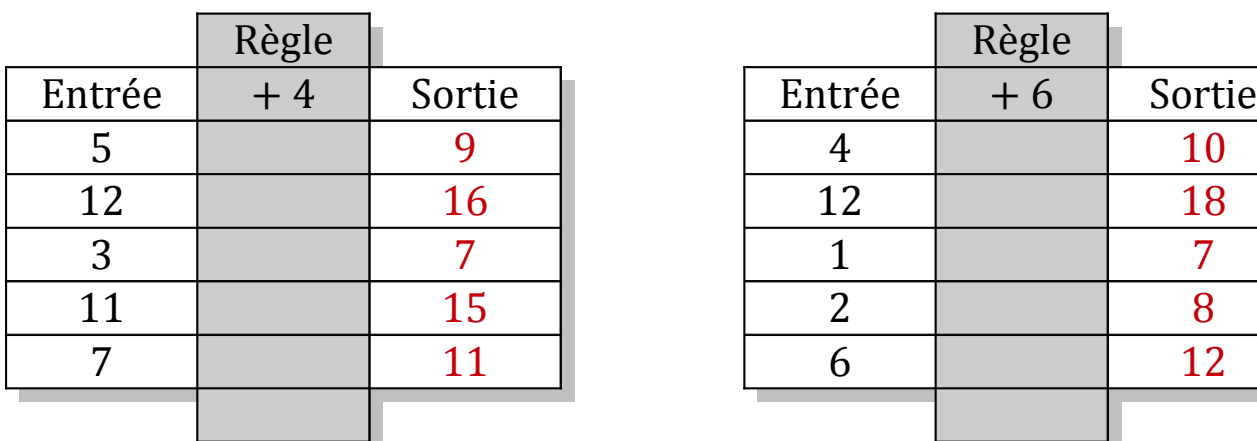

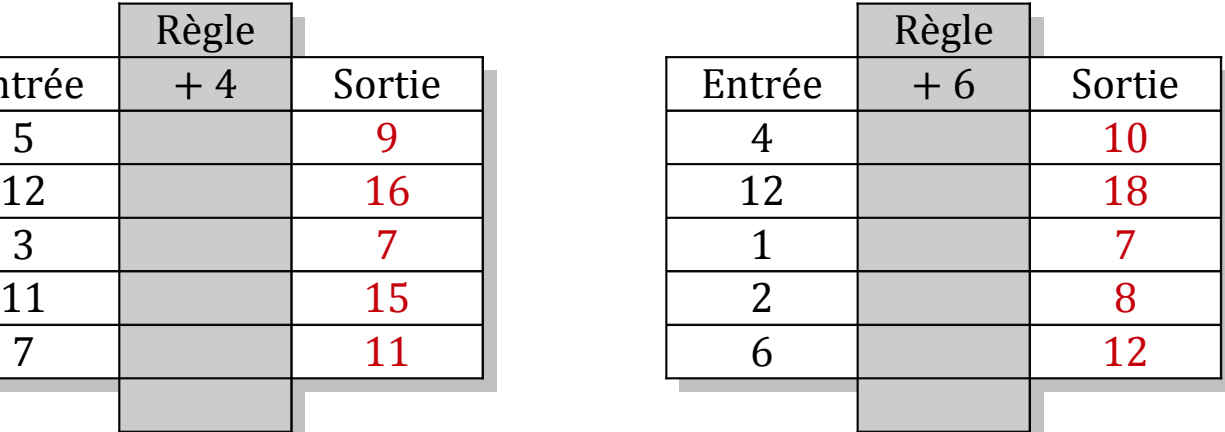

# Tableaux Entrées-Sorties (C)

Remplissez les cases vides. Utilisez les colonnes du milieu pour montrer votre démarche.

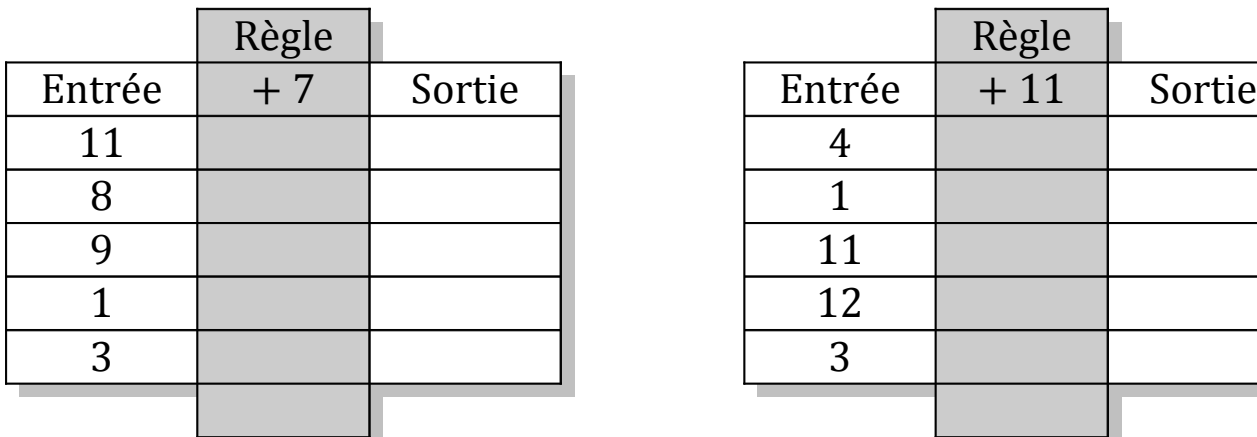

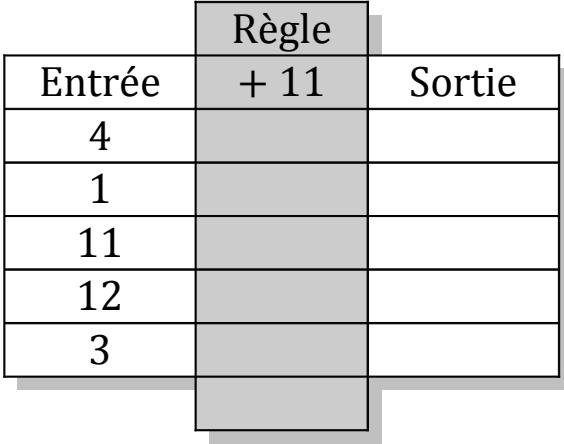

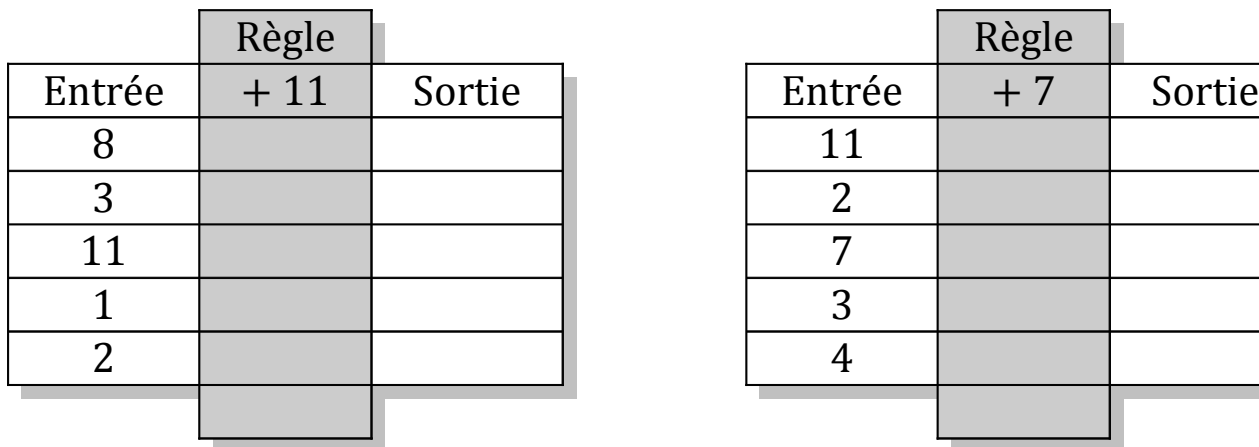

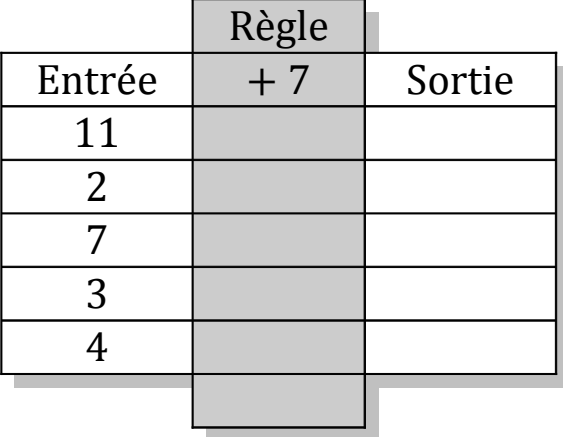

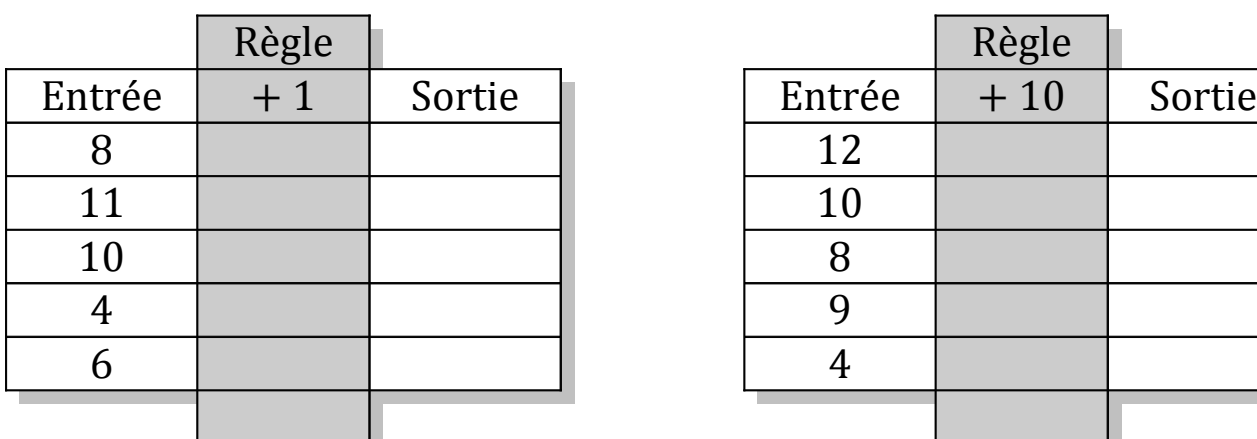

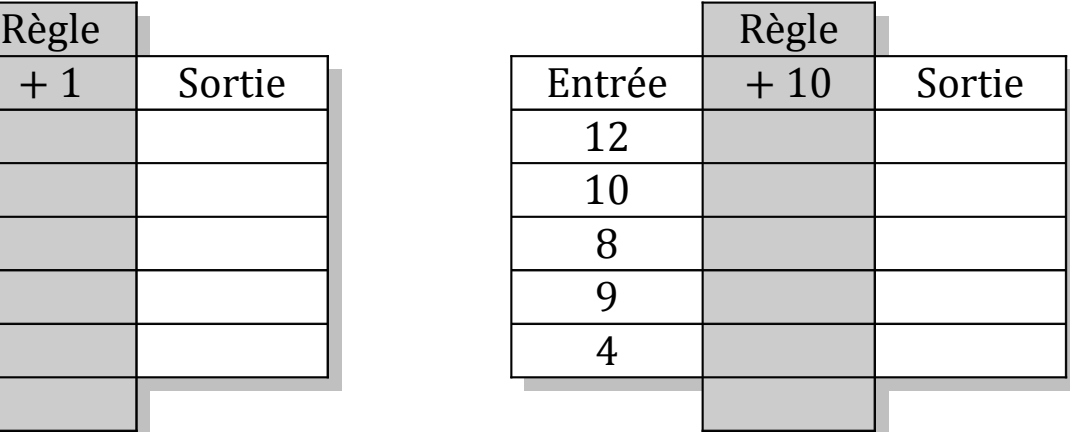

# Tableaux Entrées-Sorties (C) Solutions

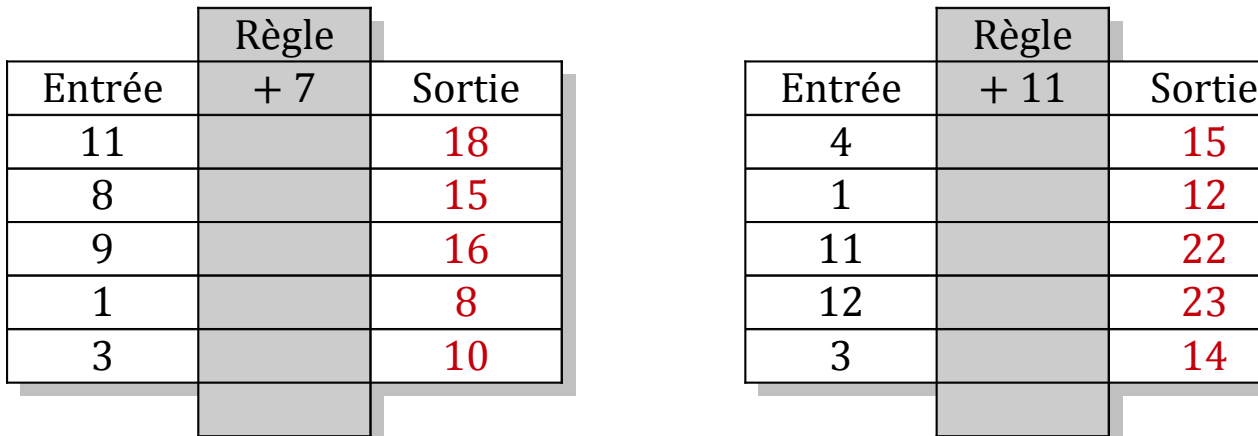

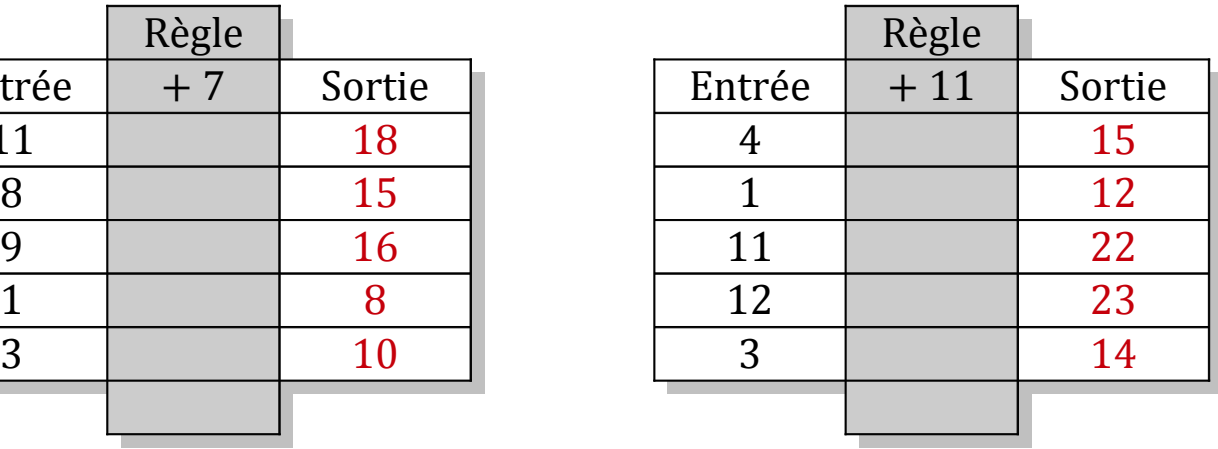

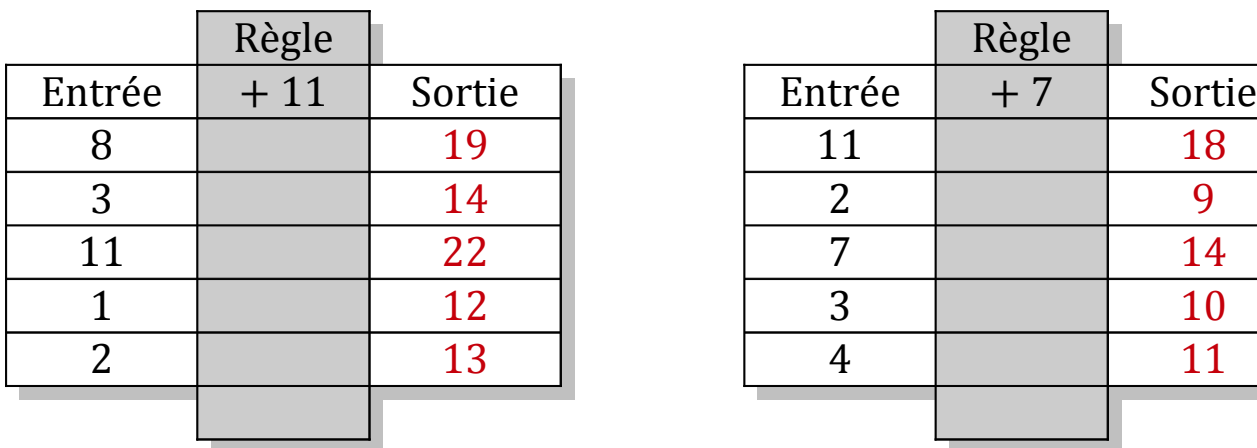

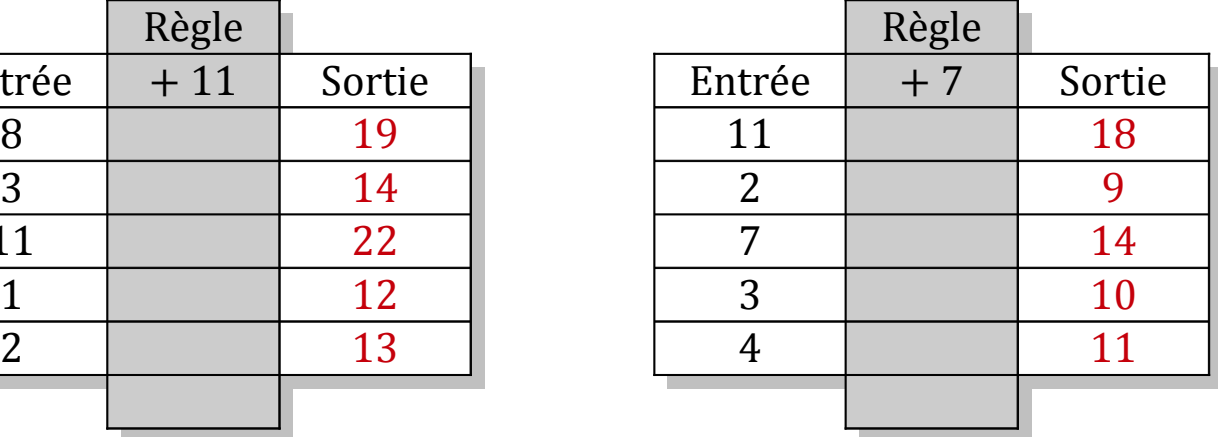

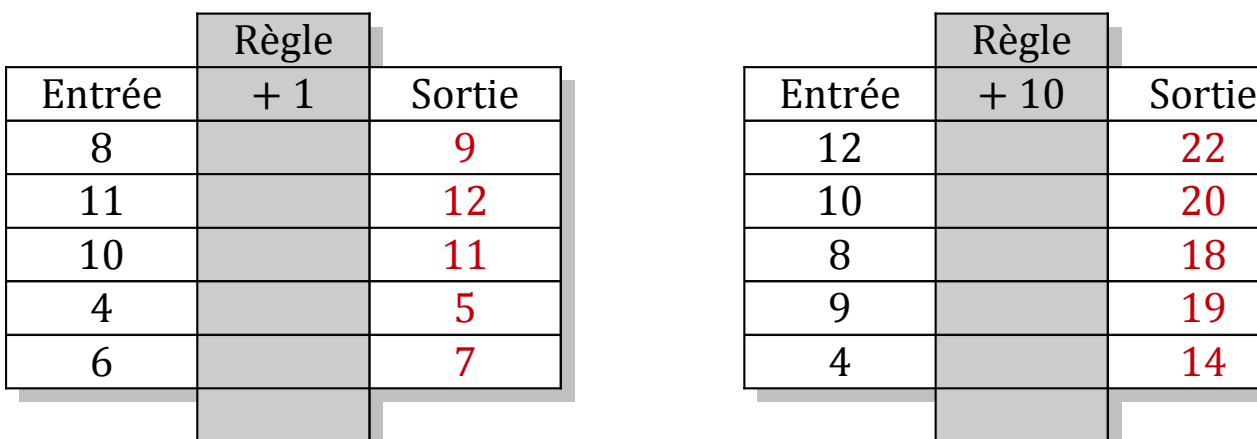

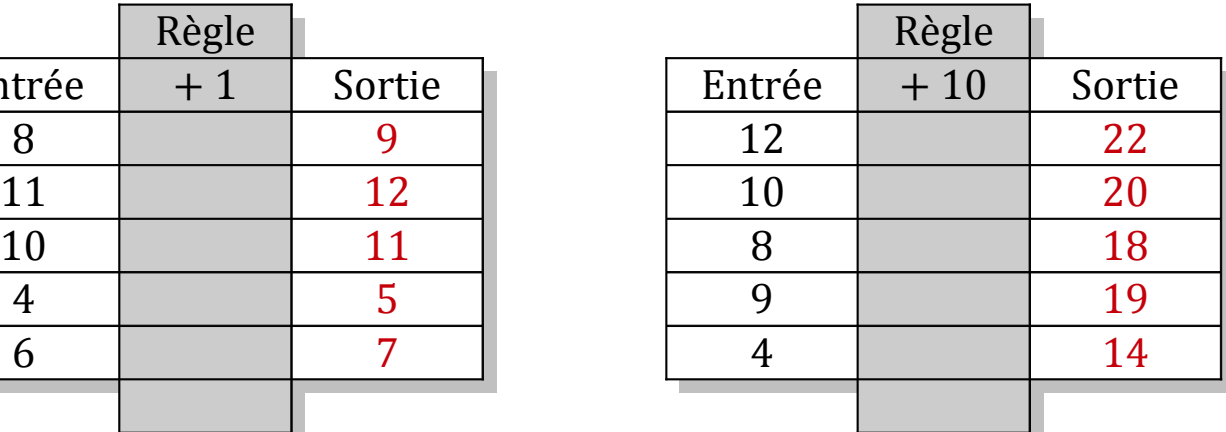

## Tableaux Entrées-Sorties (D)

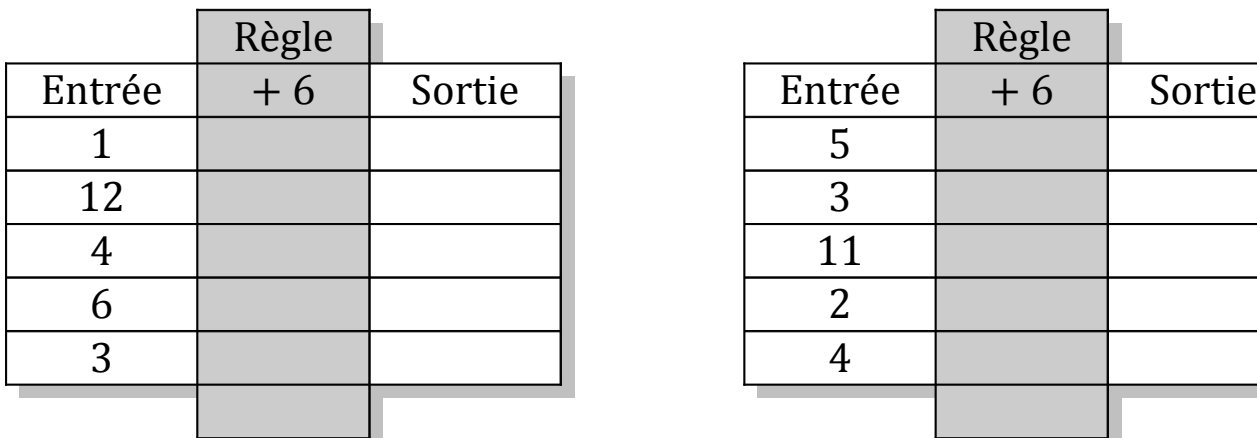

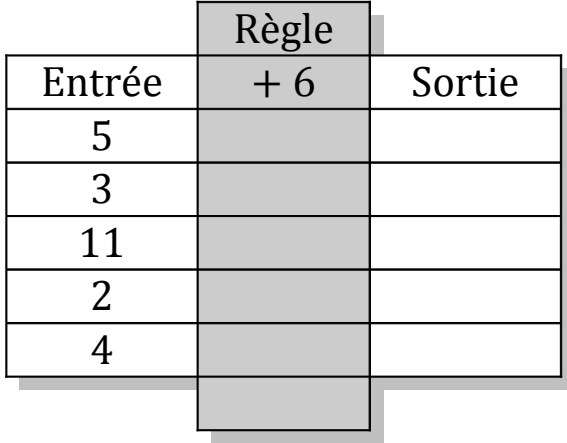

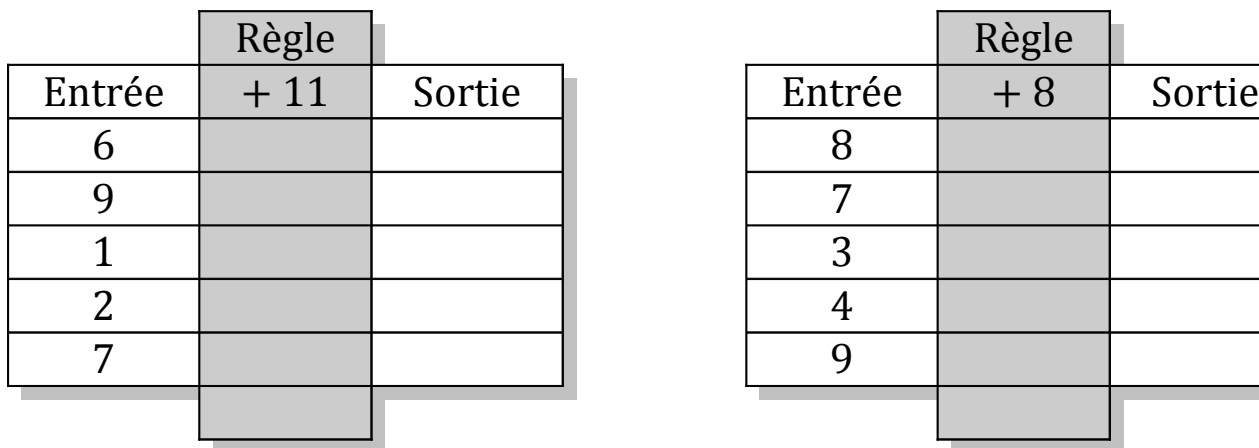

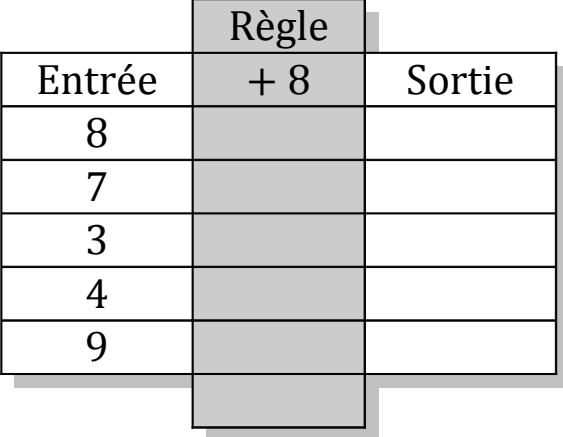

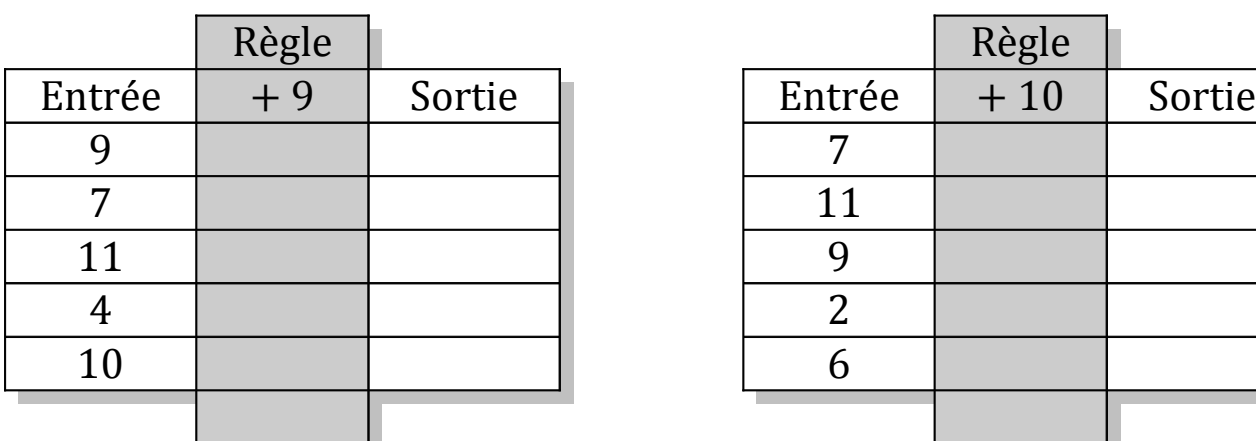

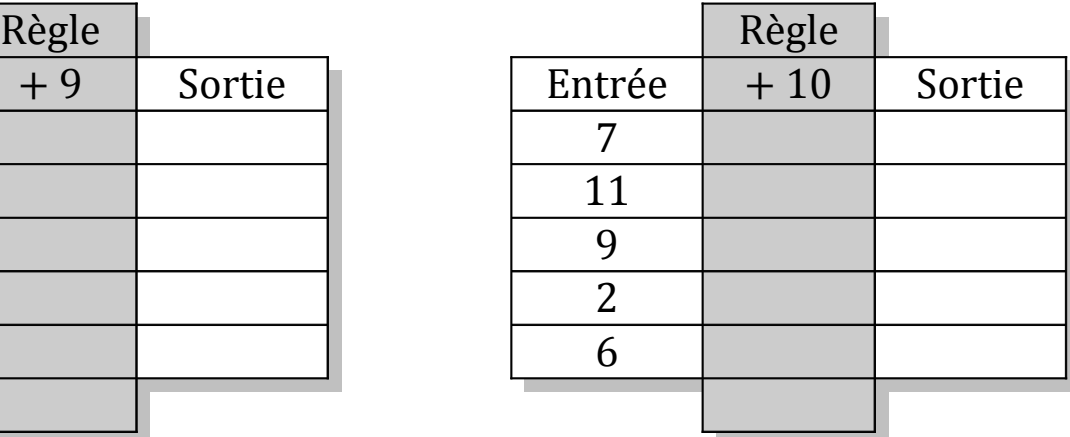

# Tableaux Entrées-Sorties (D) Solutions

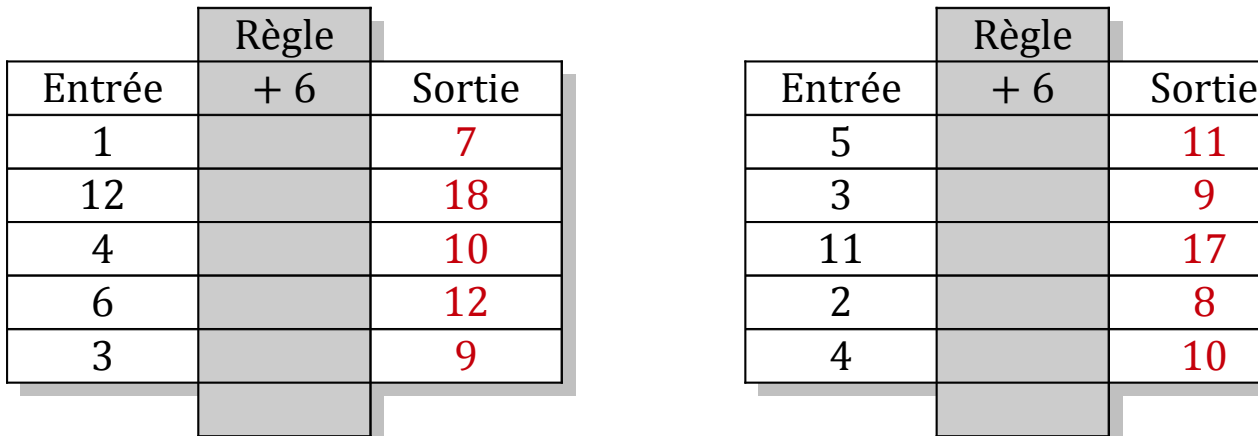

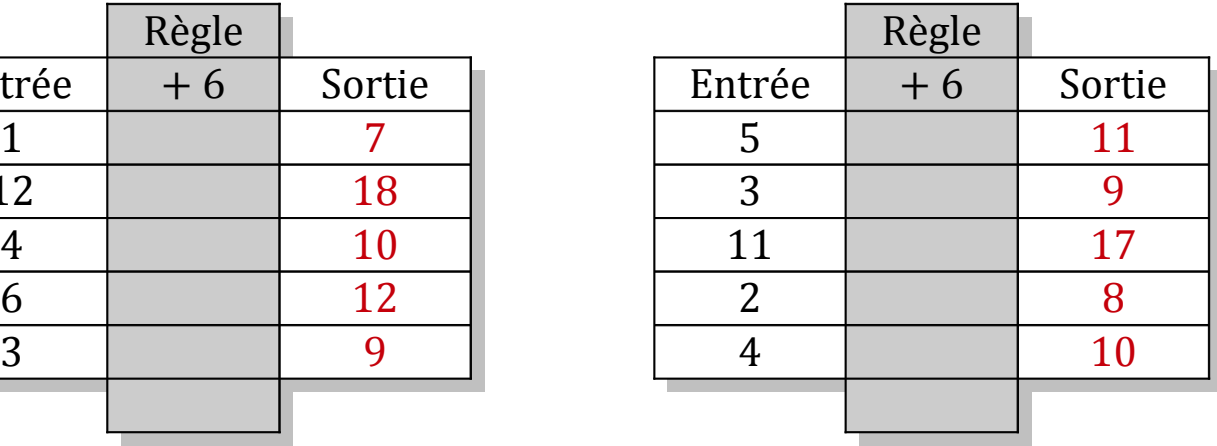

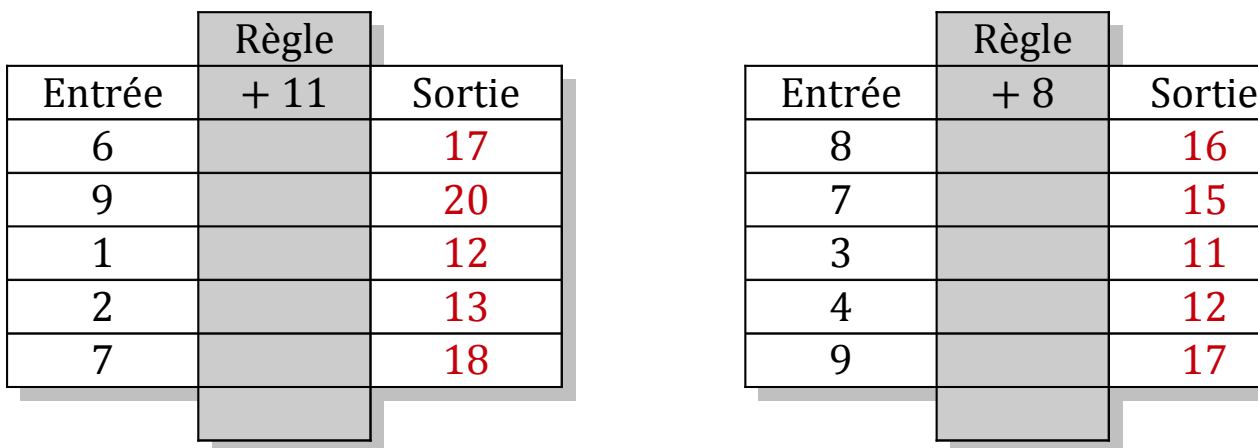

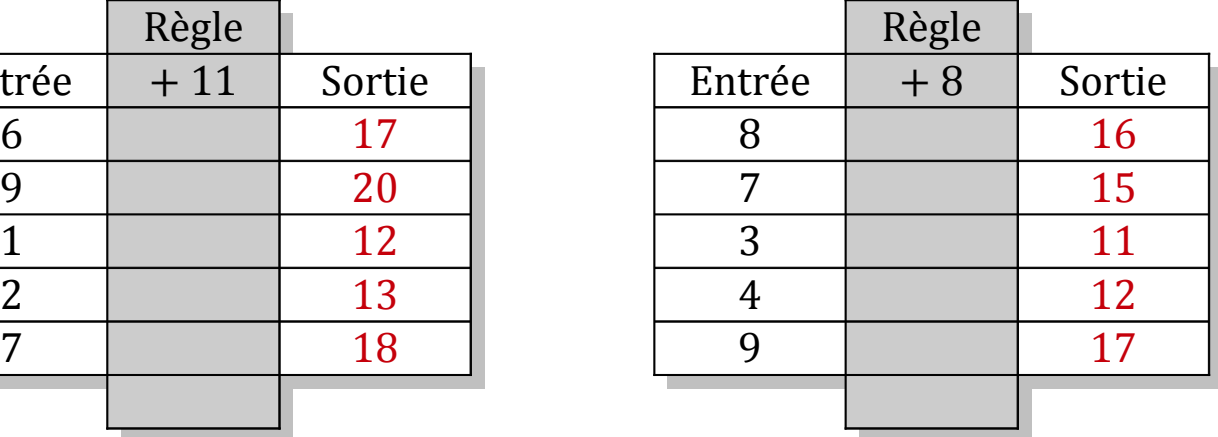

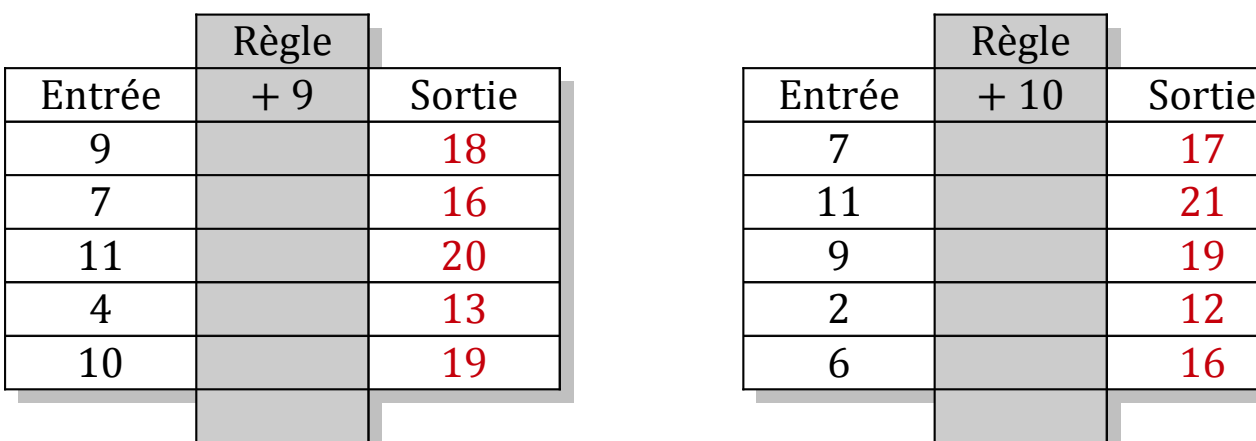

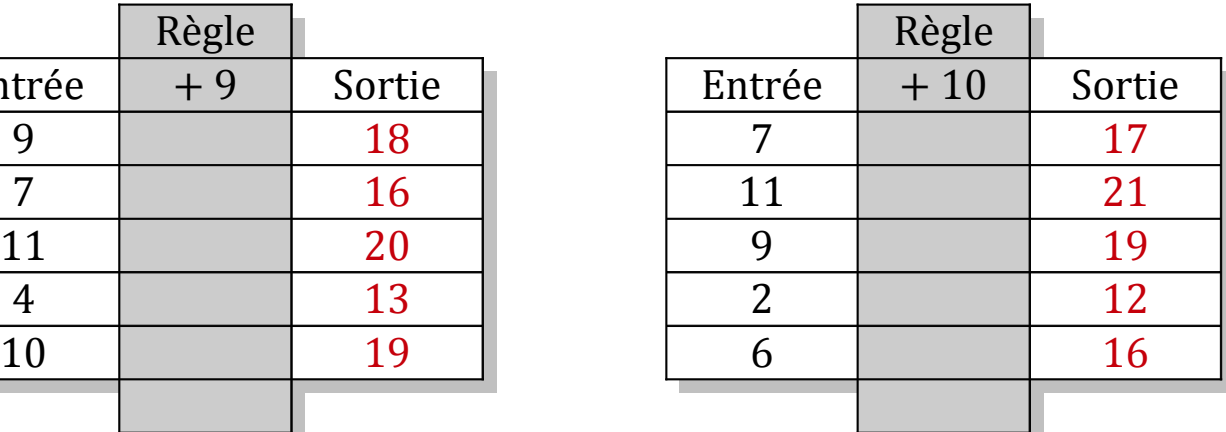

### Tableaux Entrées-Sorties (E)

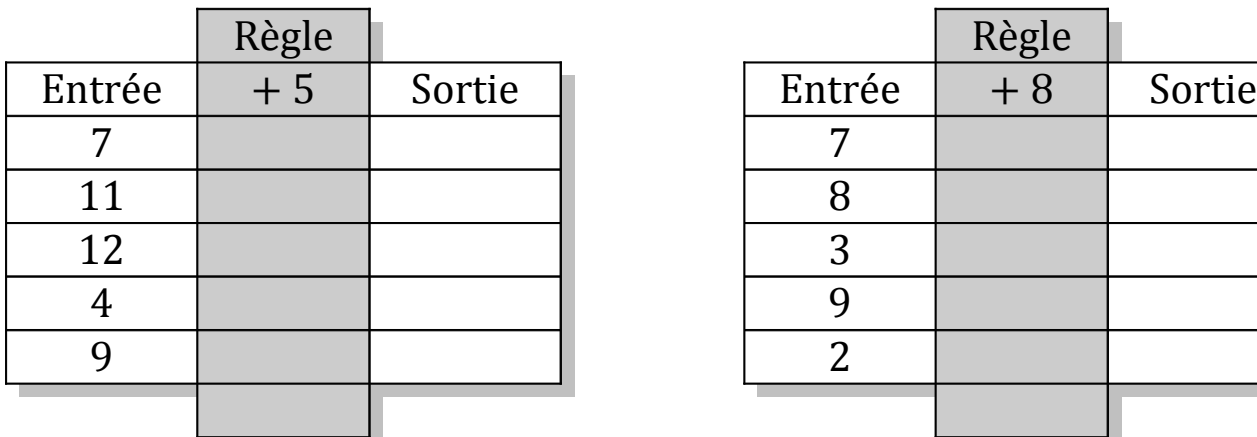

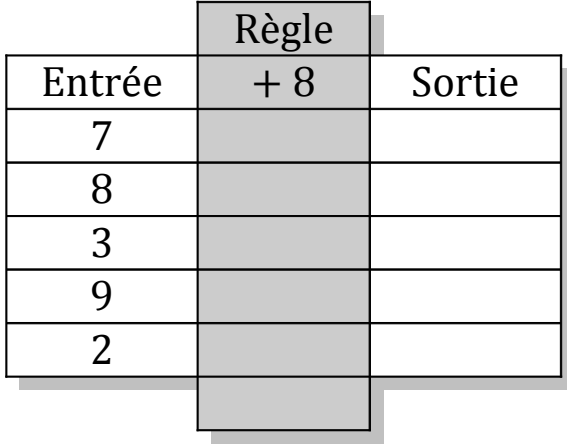

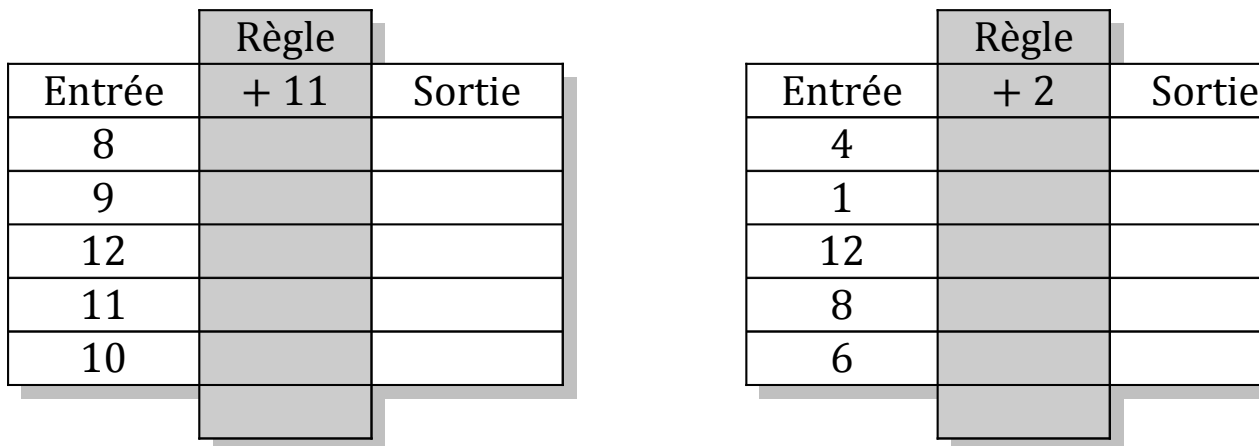

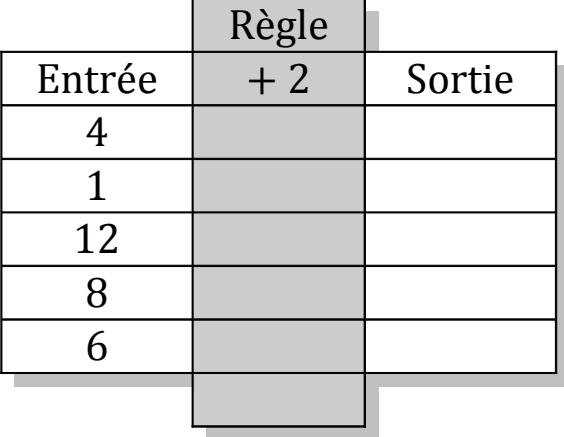

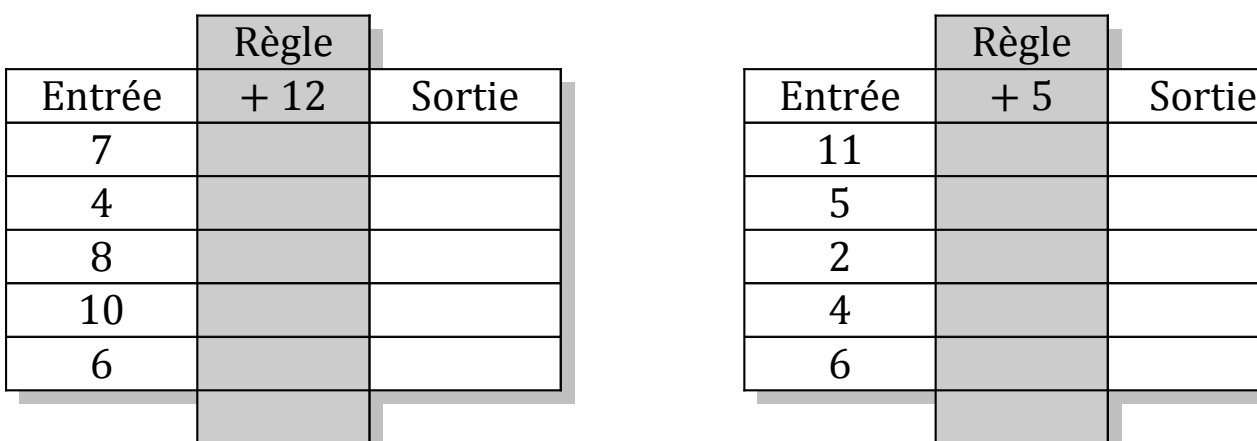

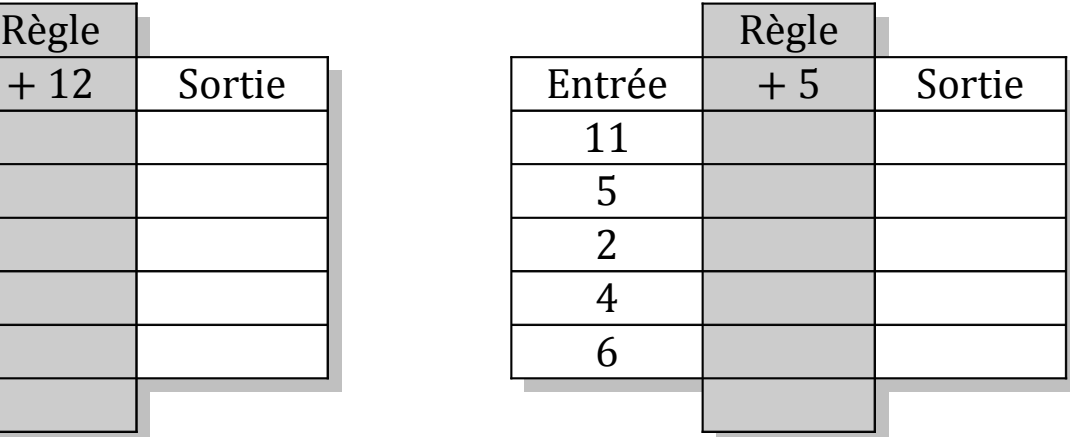

# Tableaux Entrées-Sorties (E) Solutions

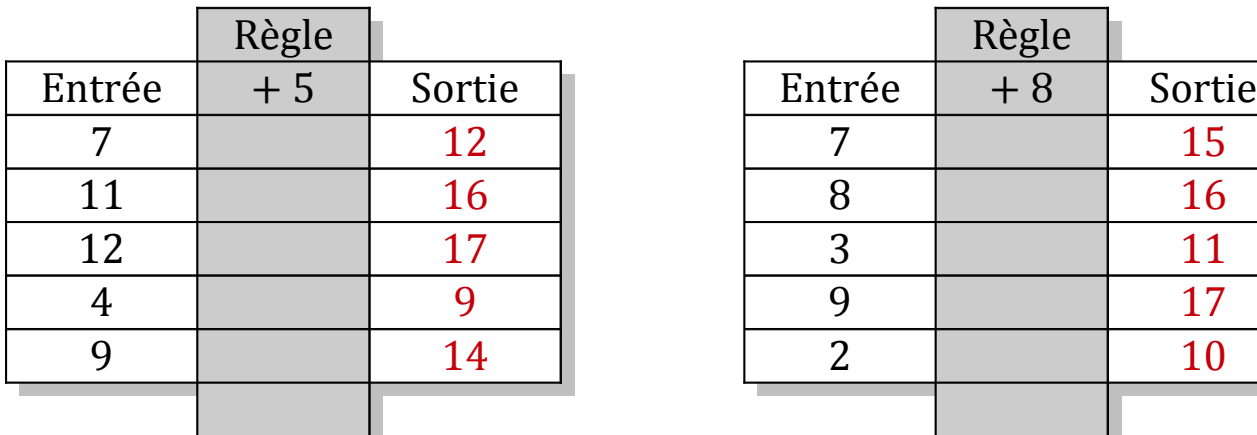

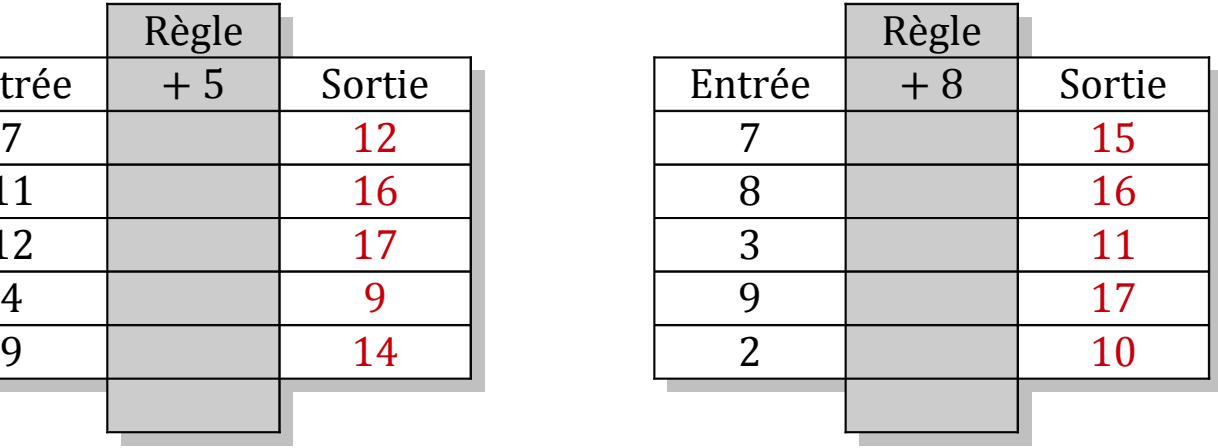

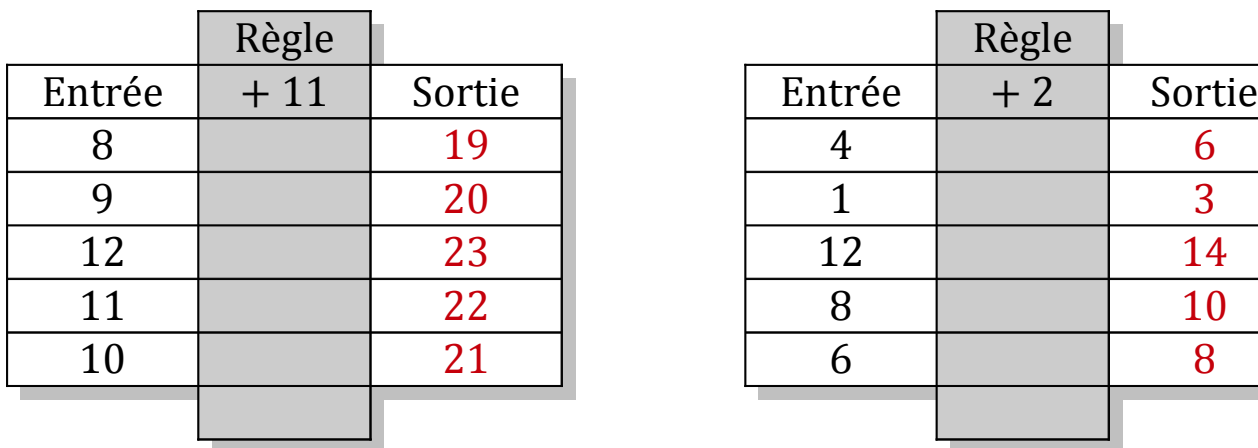

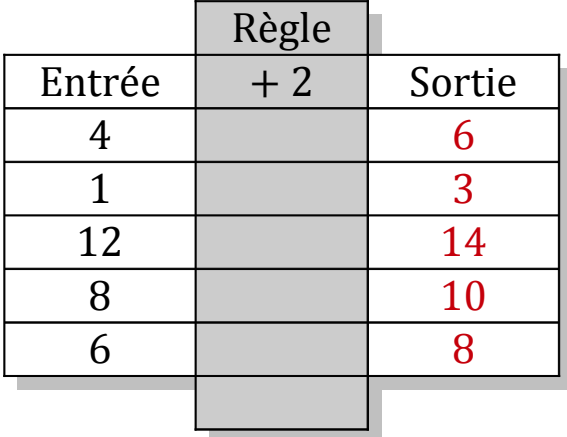

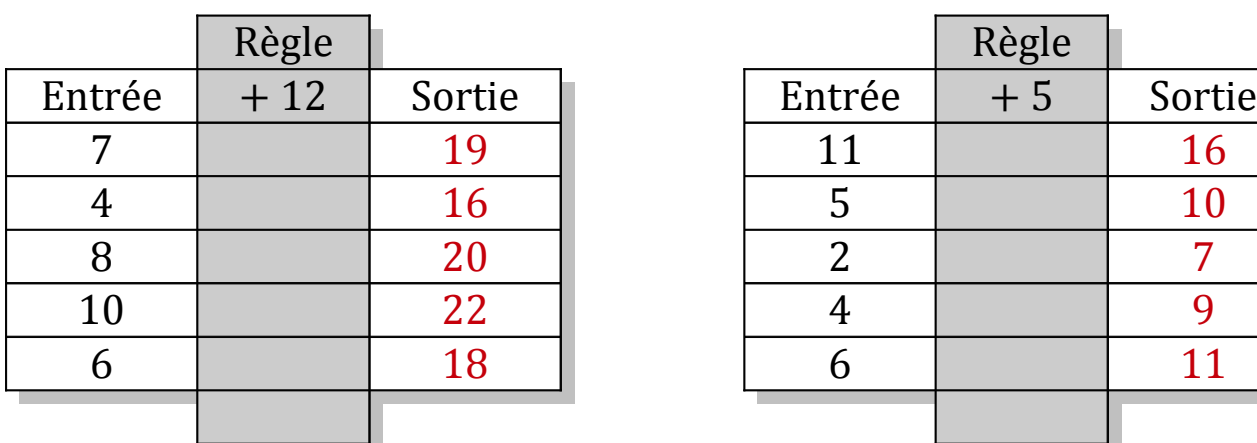

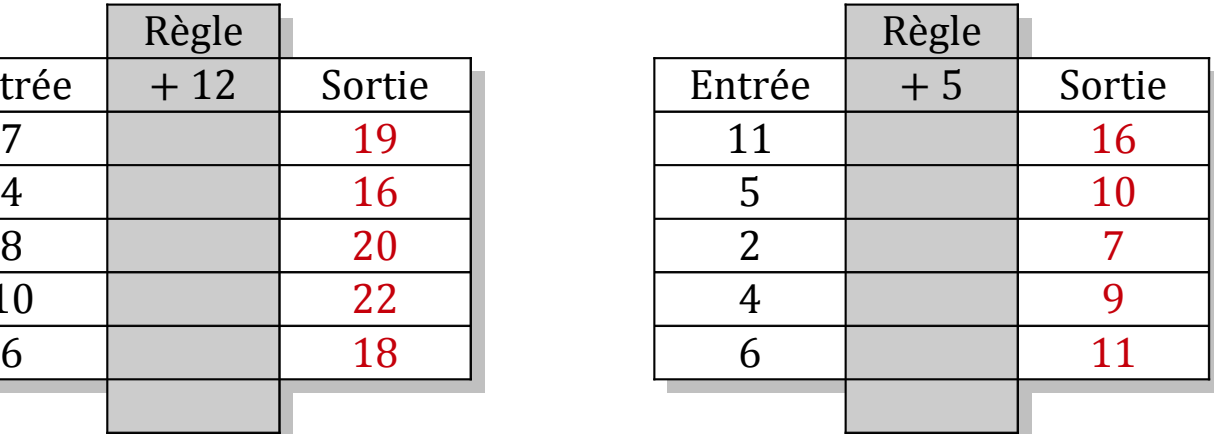

### Tableaux Entrées-Sorties (F)

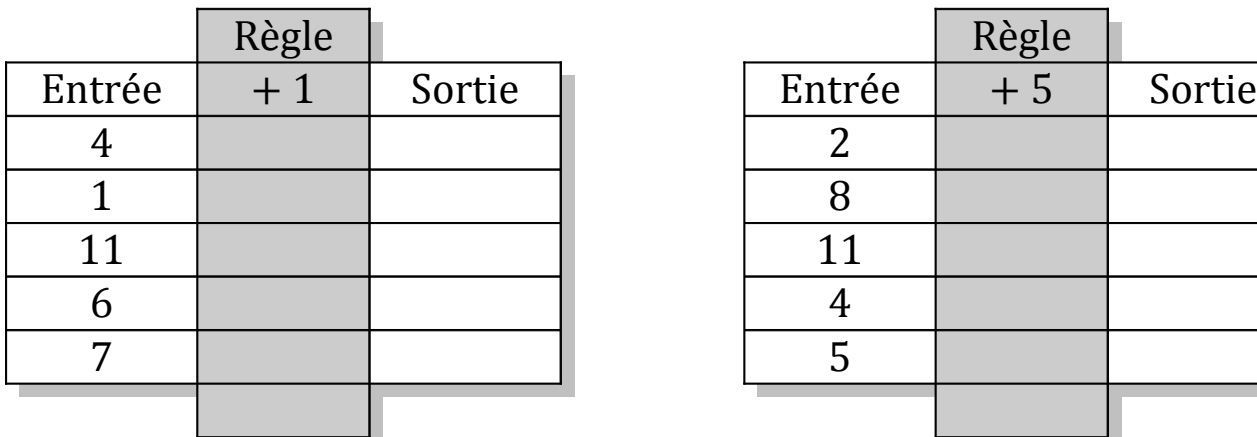

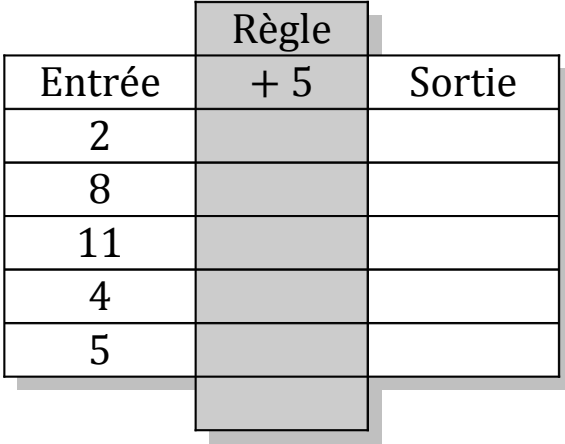

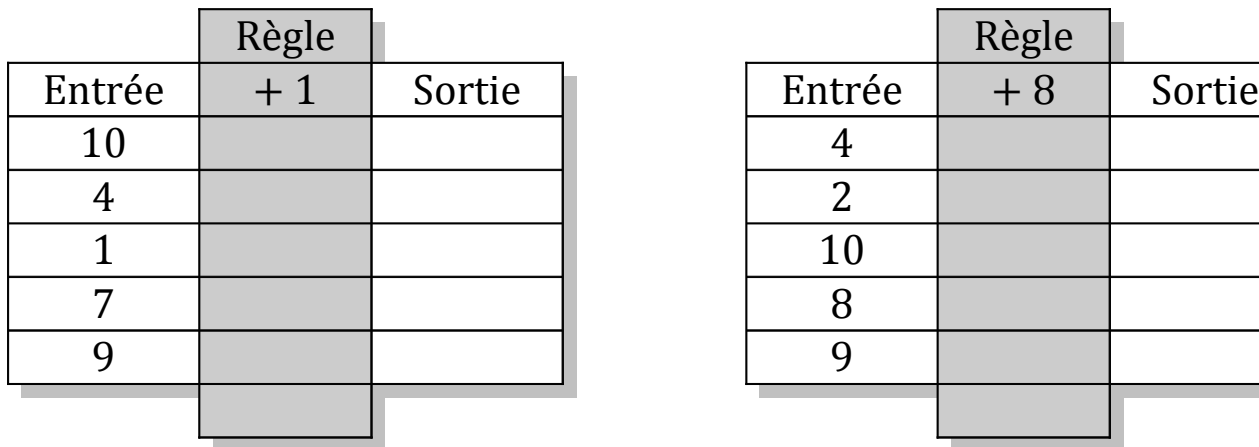

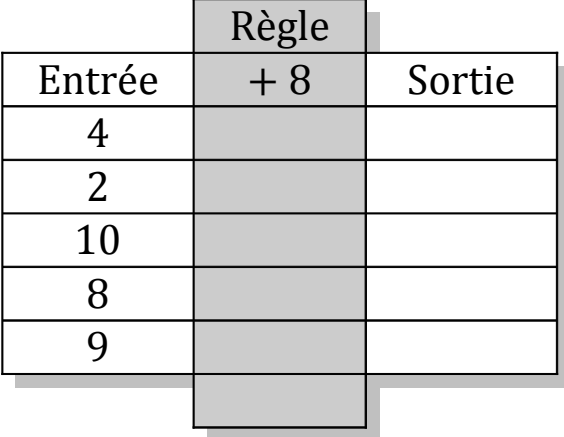

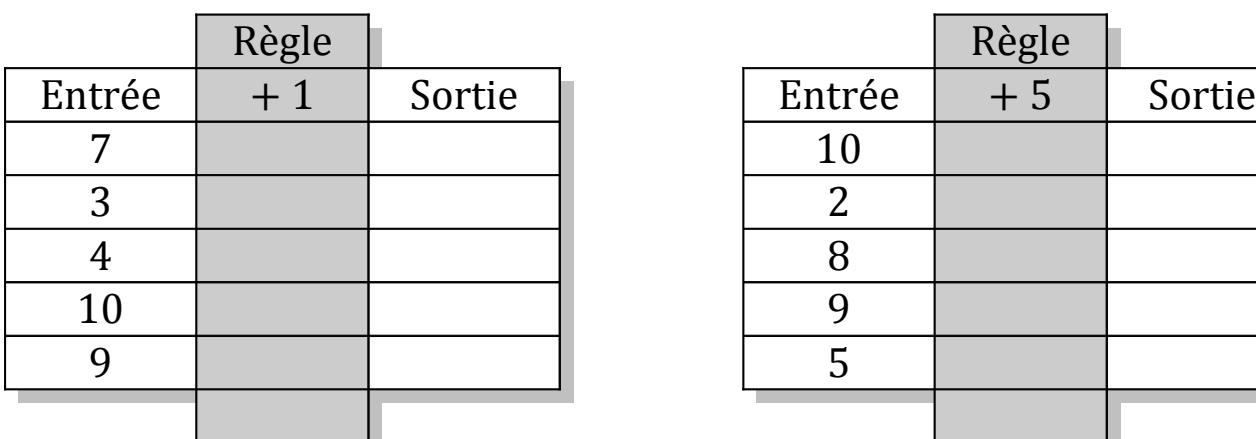

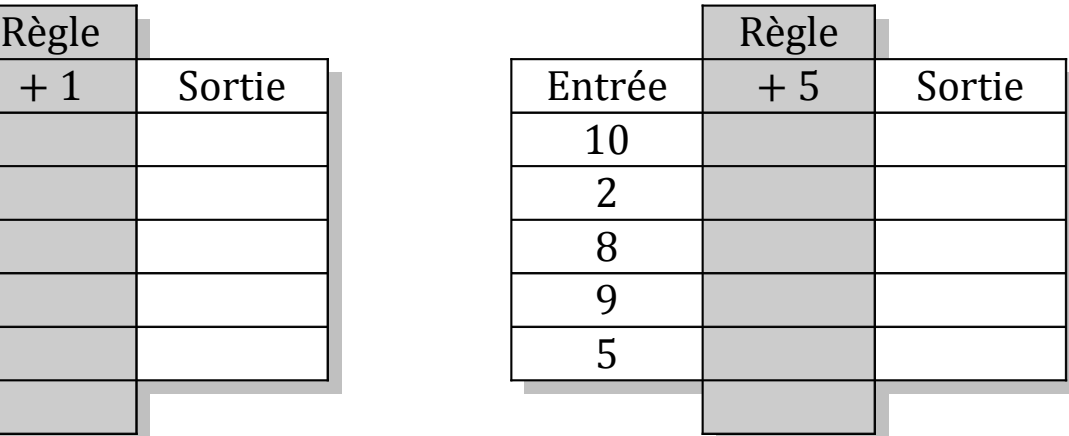

## Tableaux Entrées-Sorties (F) Solutions

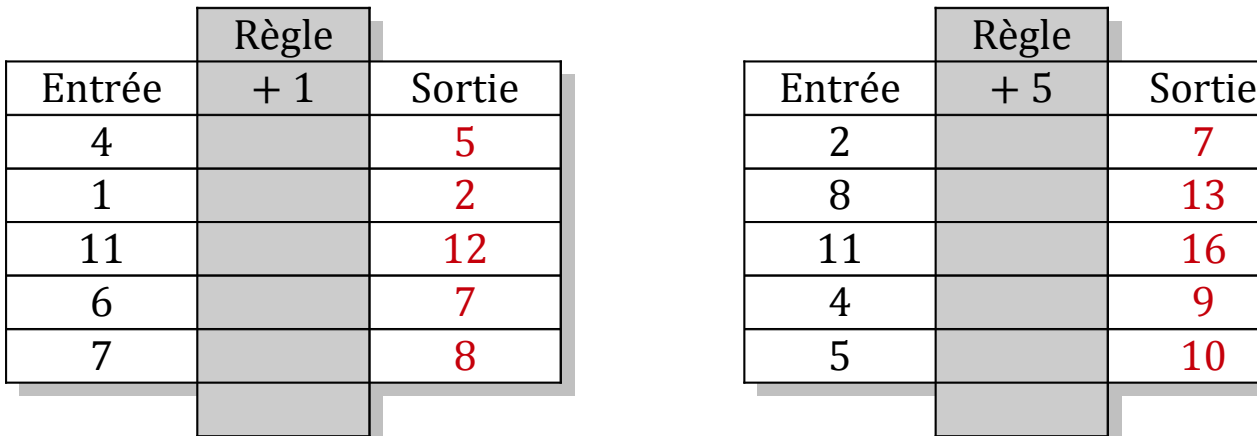

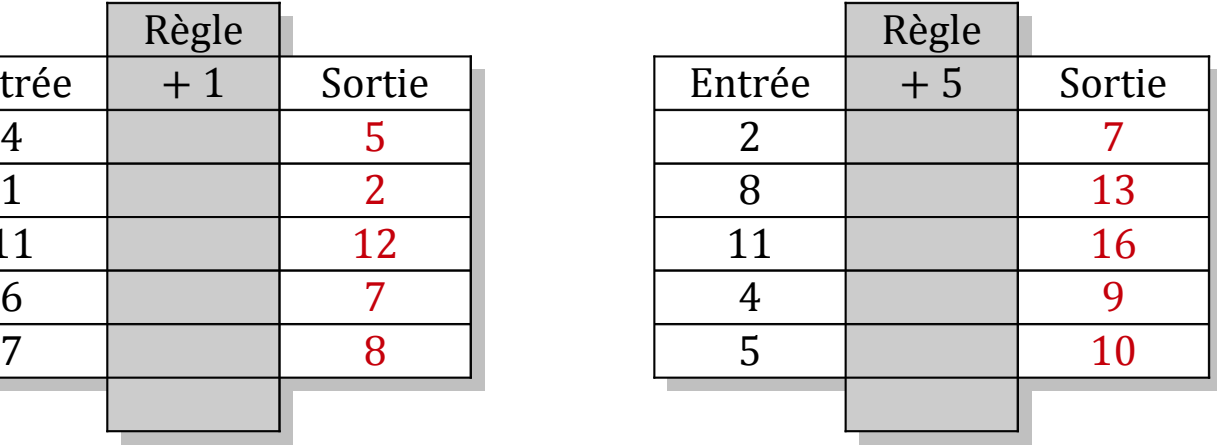

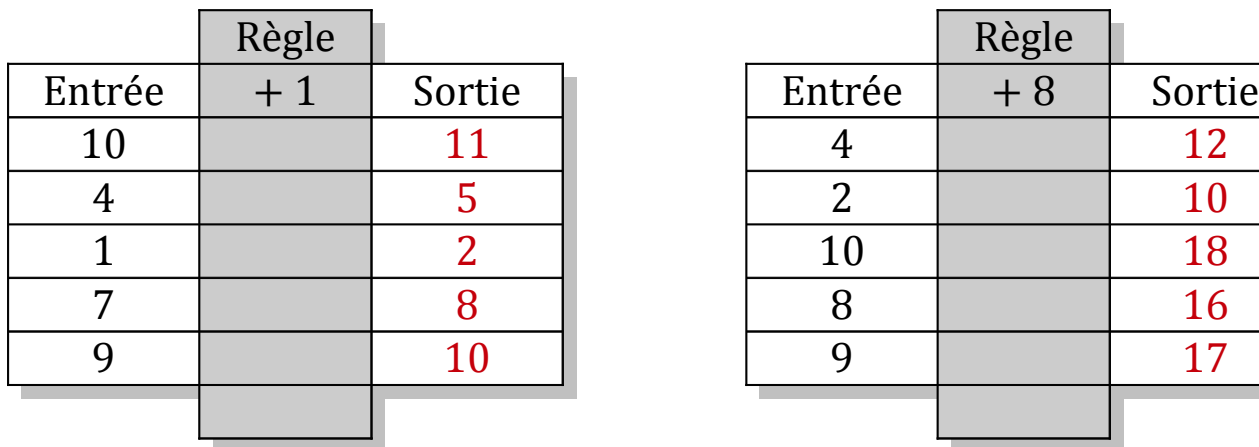

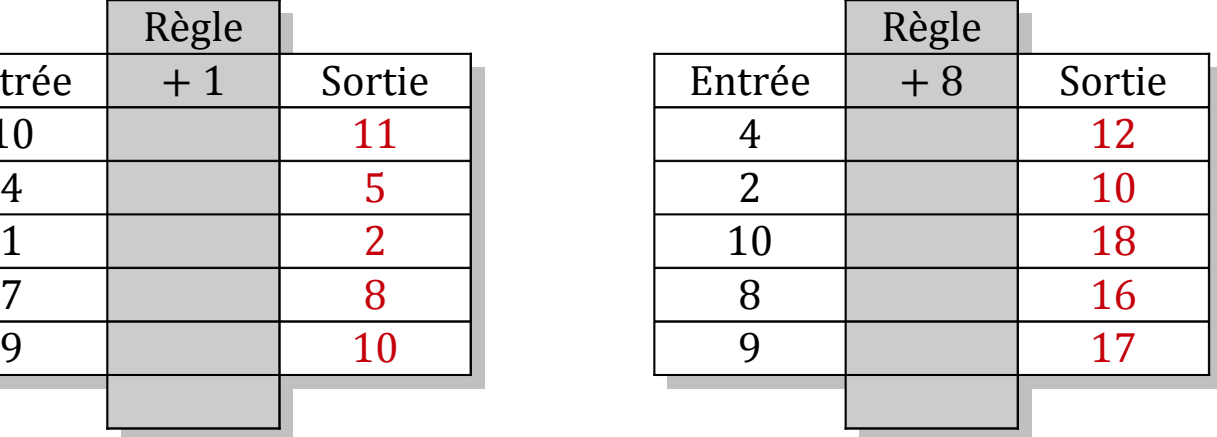

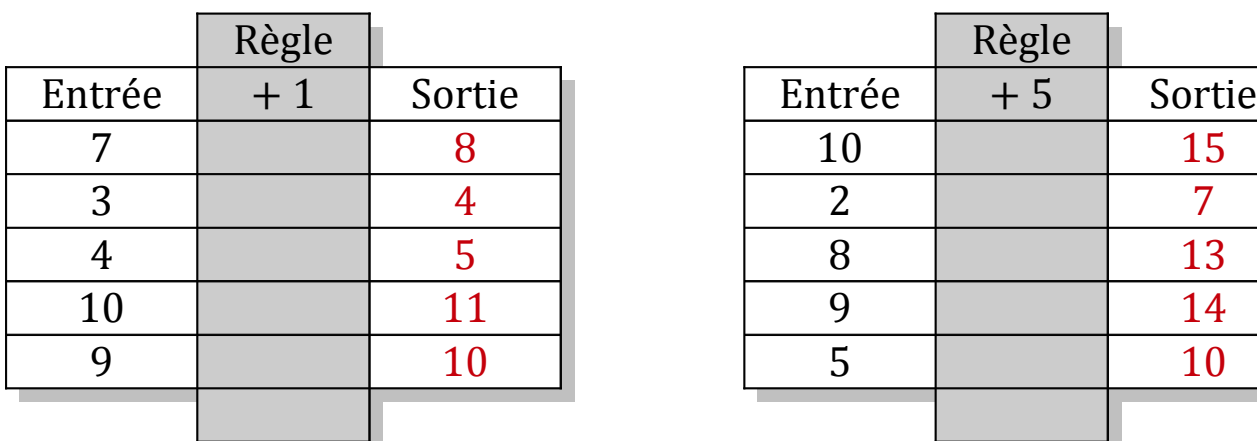

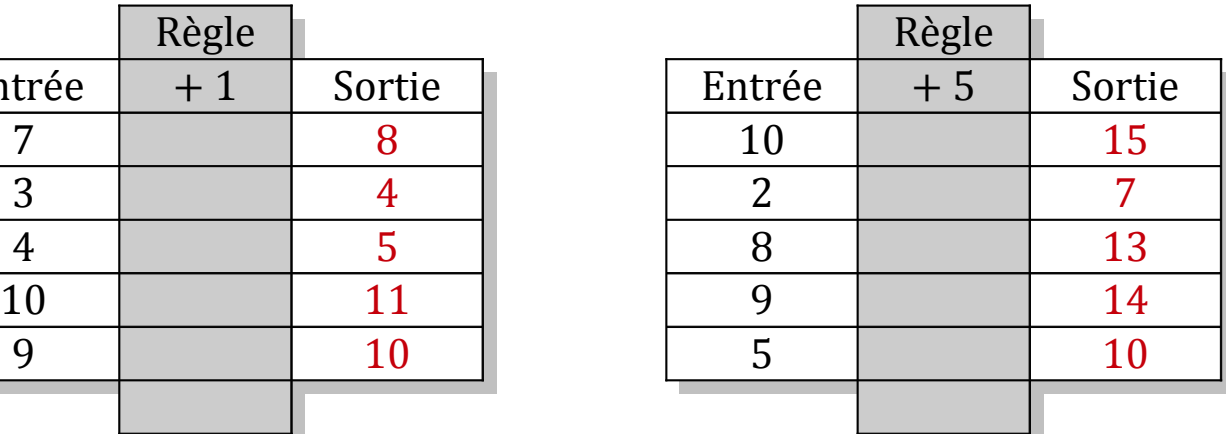

### Tableaux Entrées-Sorties (G)

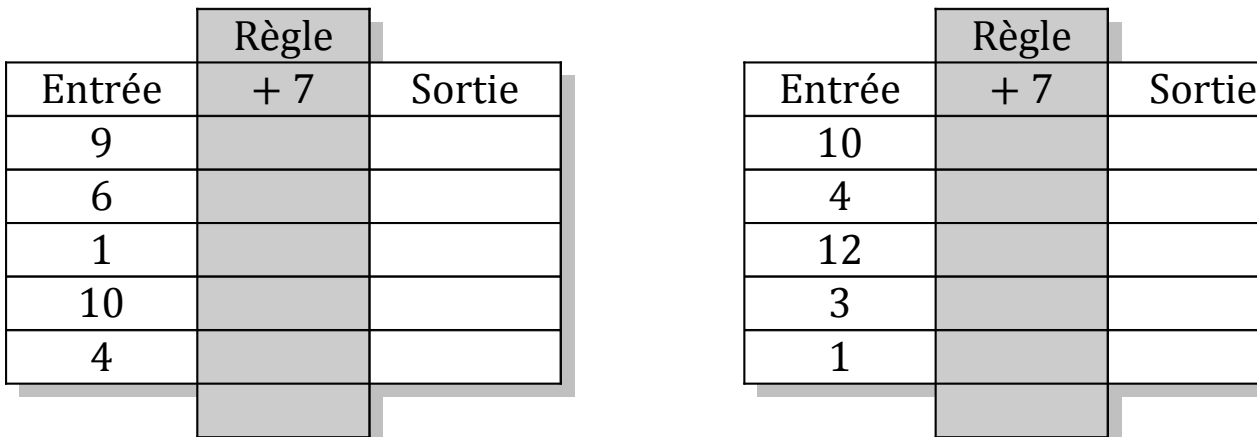

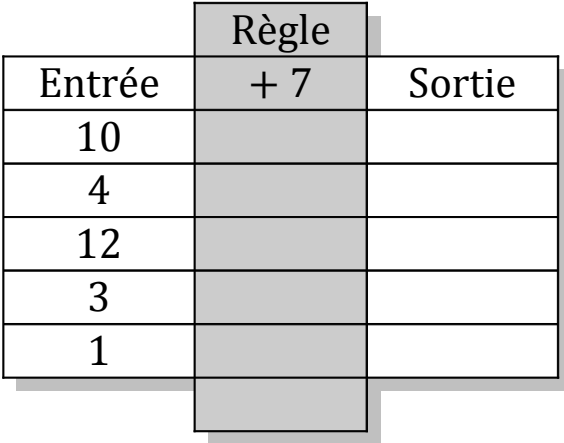

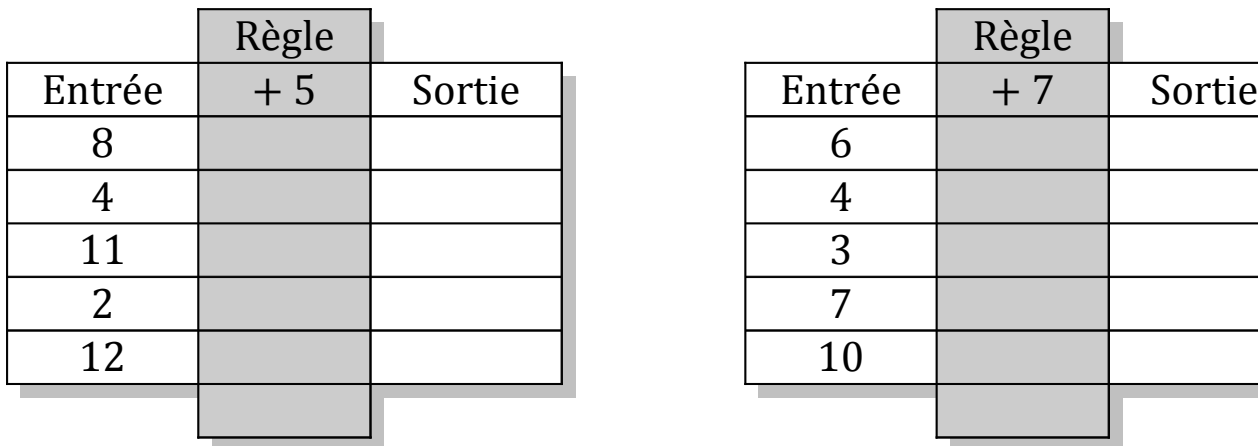

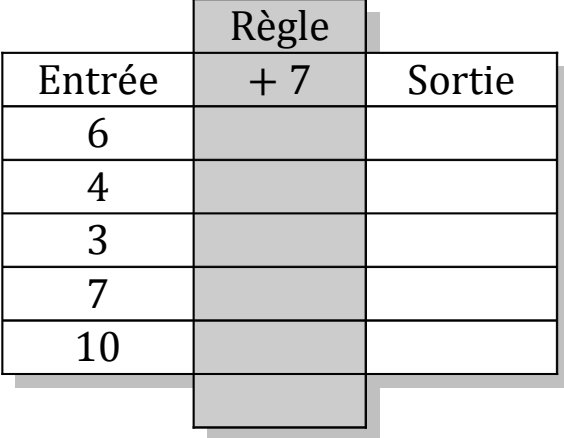

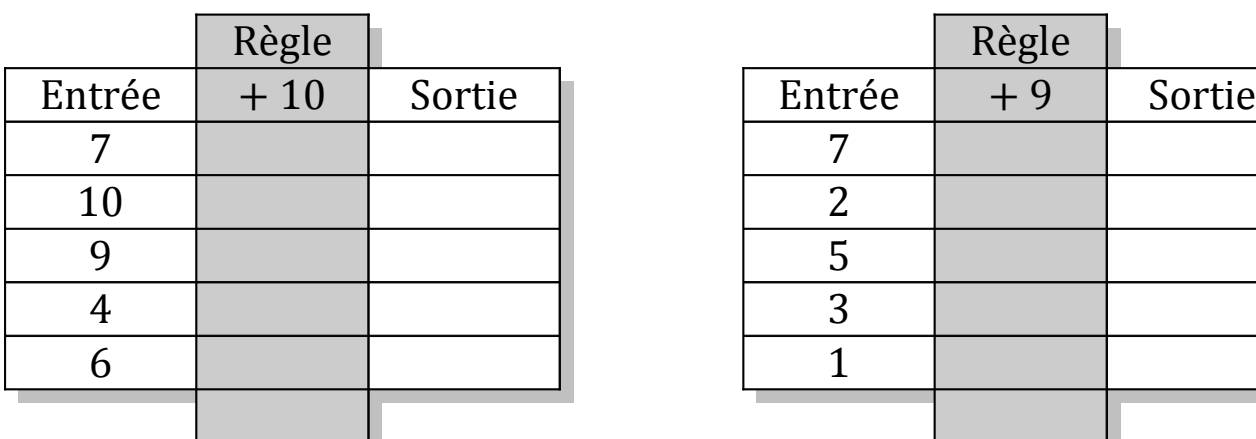

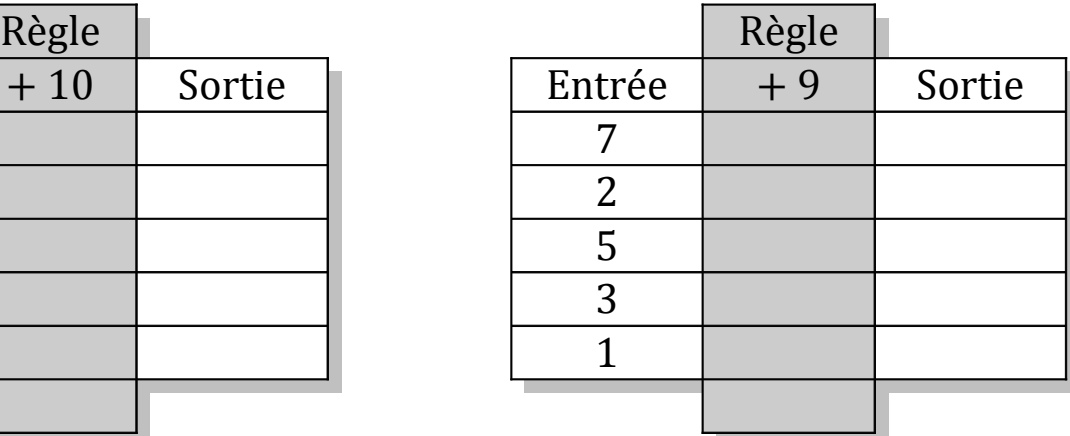

# Tableaux Entrées-Sorties (G) Solutions

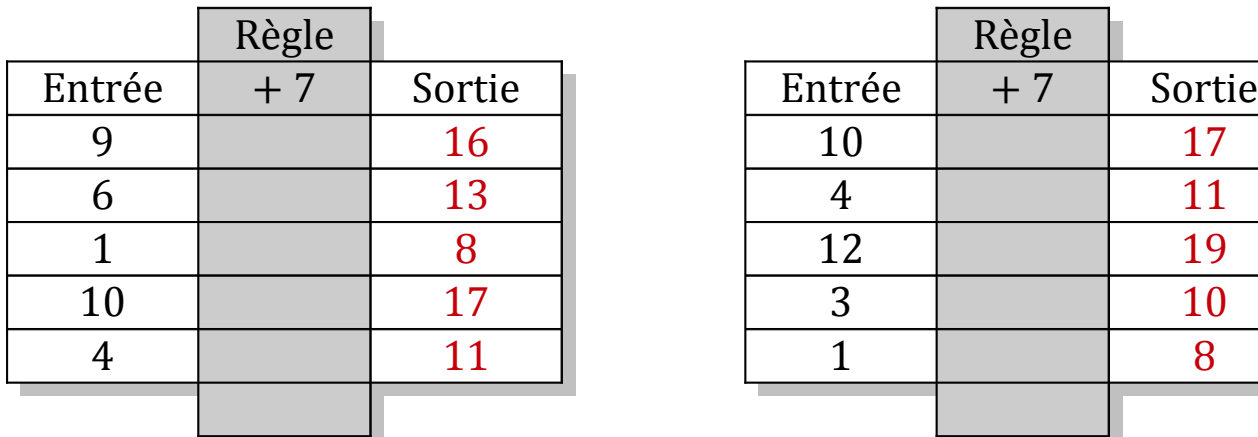

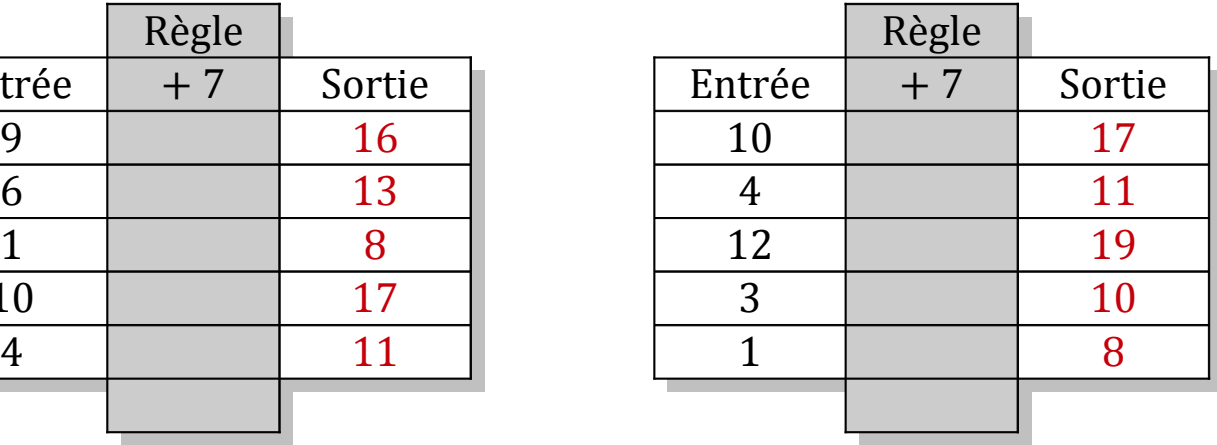

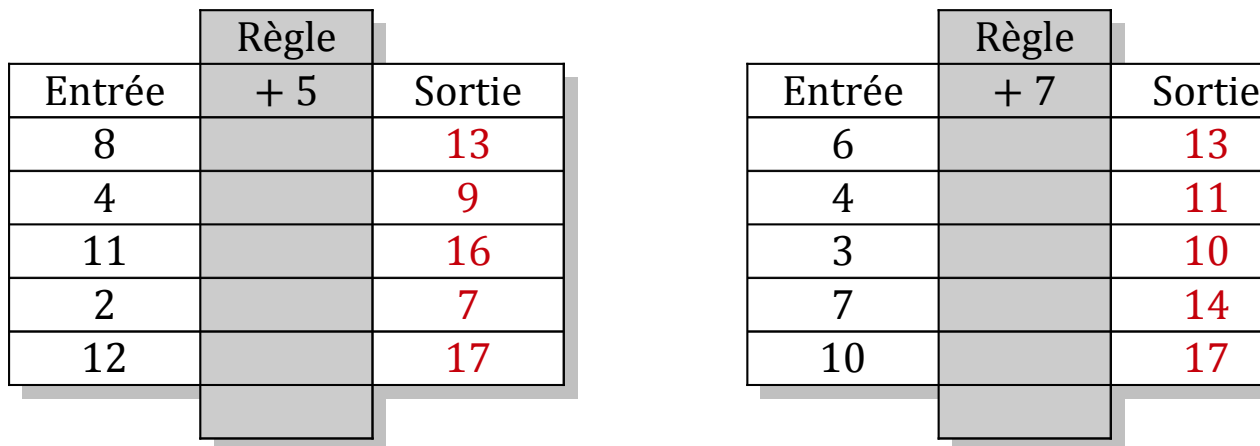

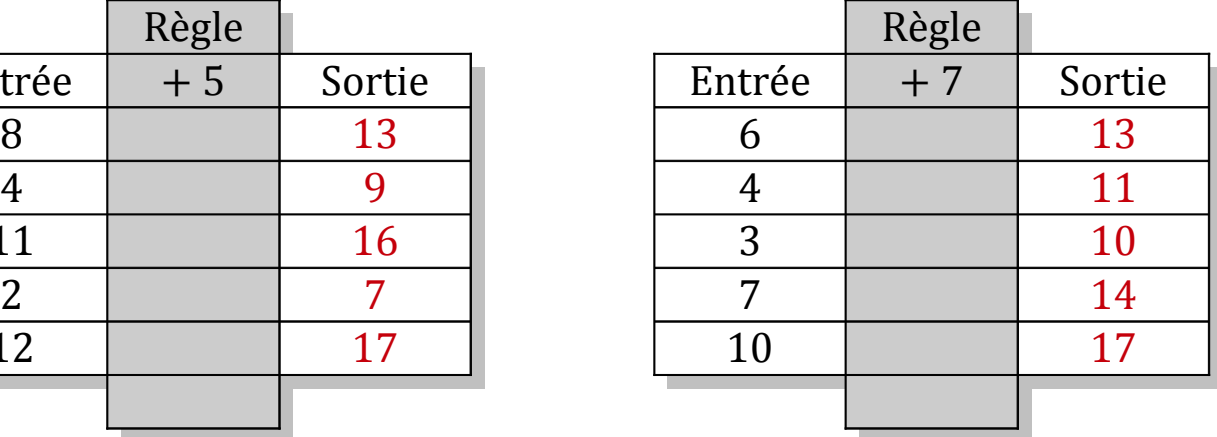

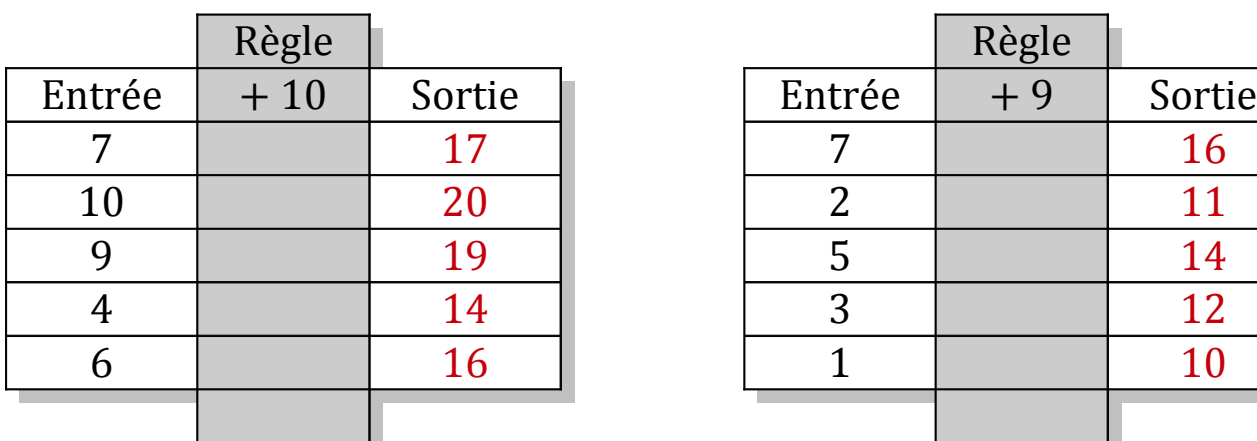

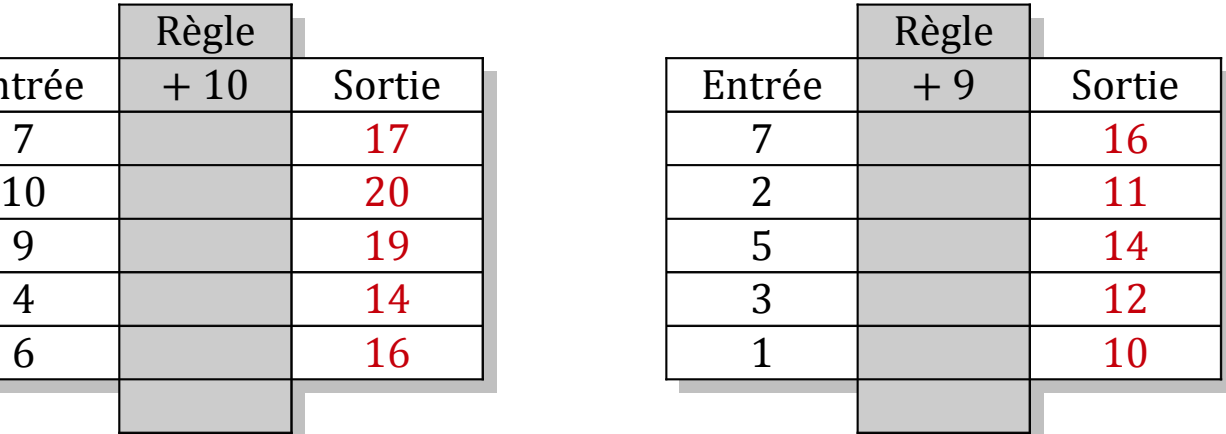

## Tableaux Entrées-Sorties (H)

Remplissez les cases vides. Utilisez les colonnes du milieu pour montrer votre démarche.

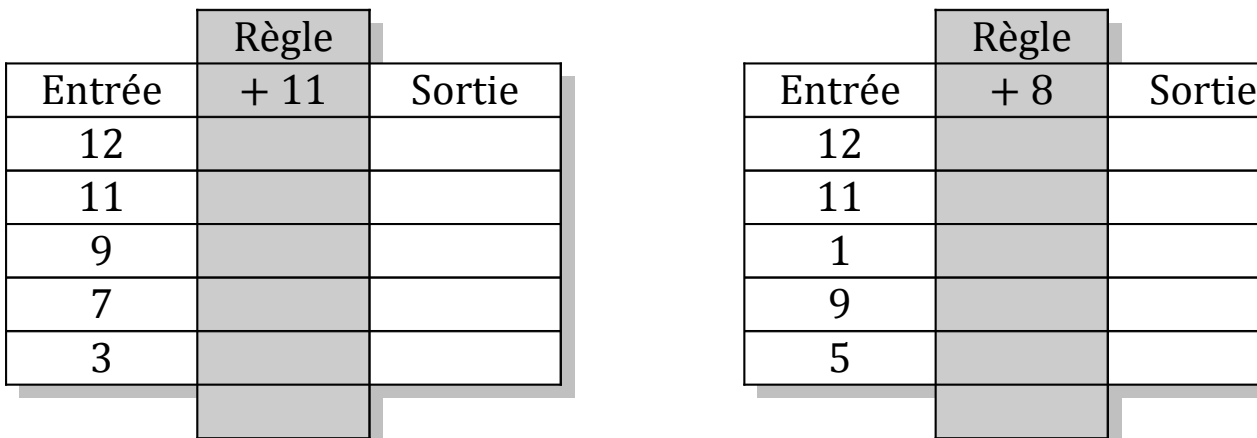

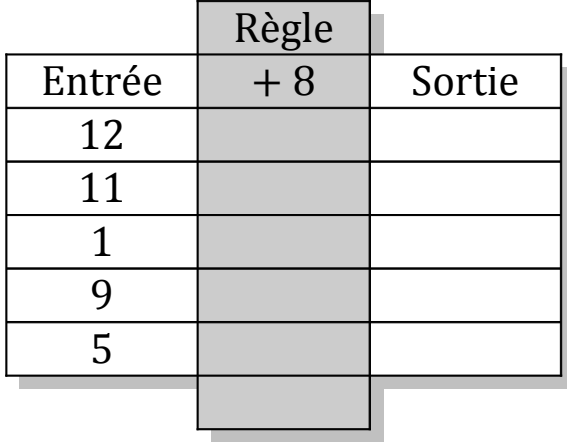

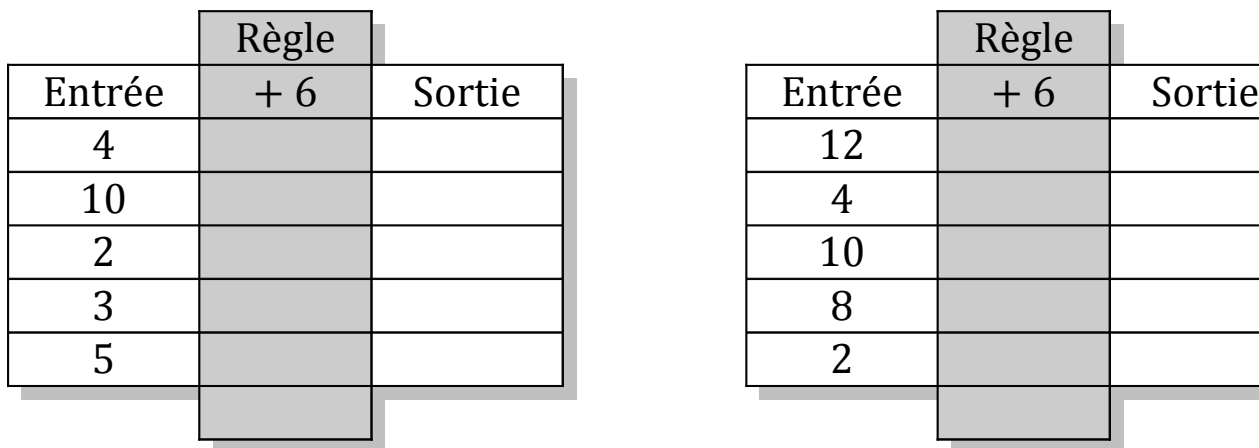

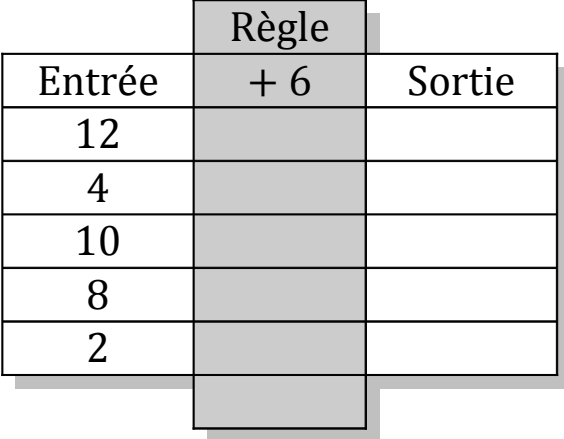

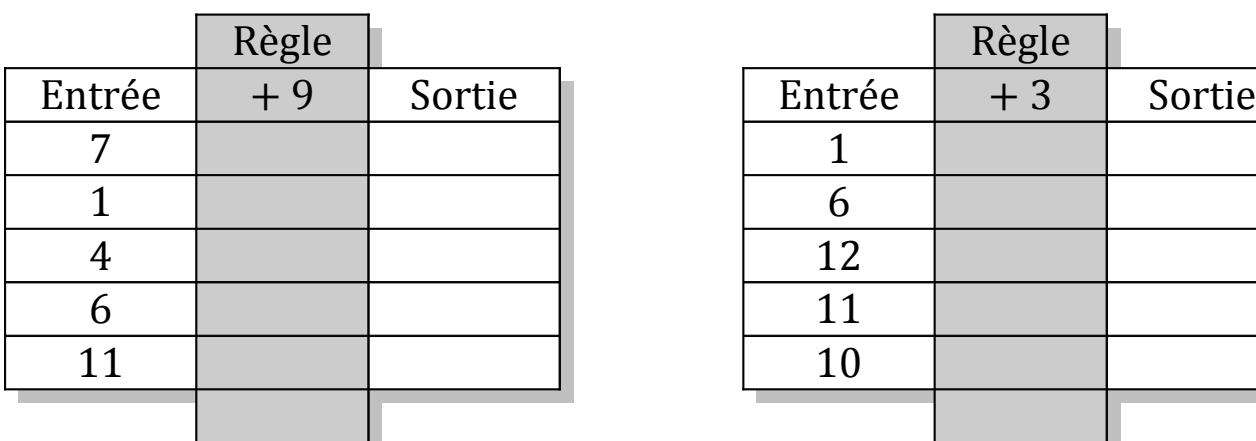

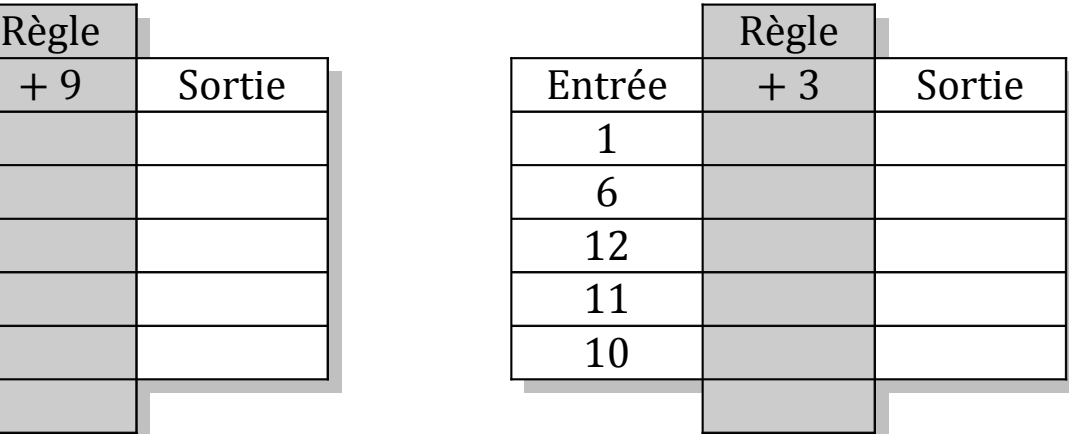

# Tableaux Entrées-Sorties (H) Solutions

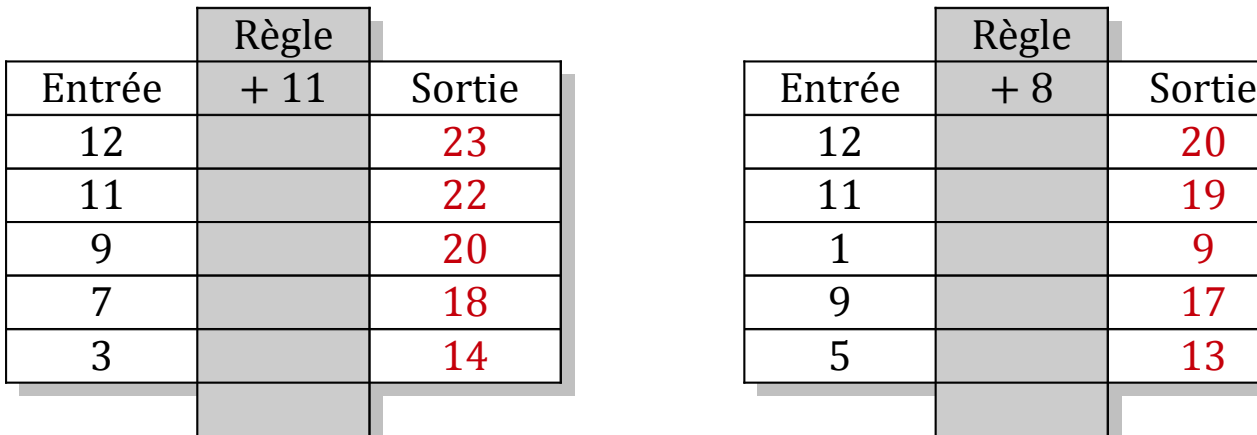

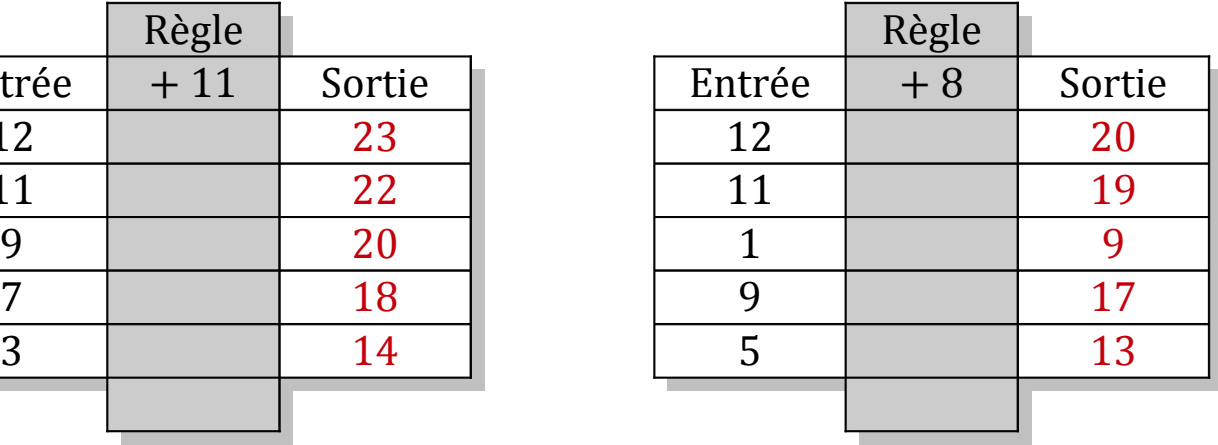

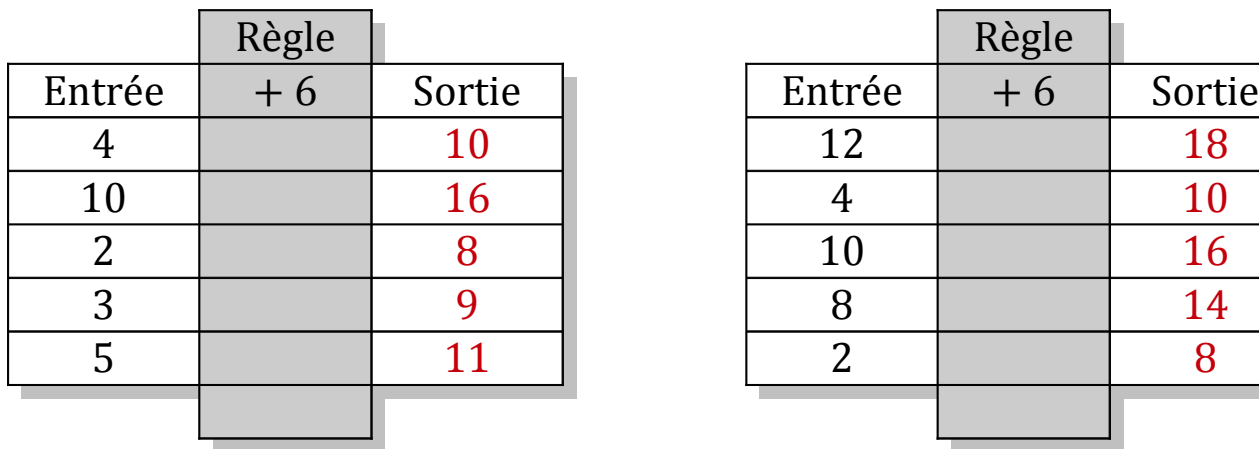

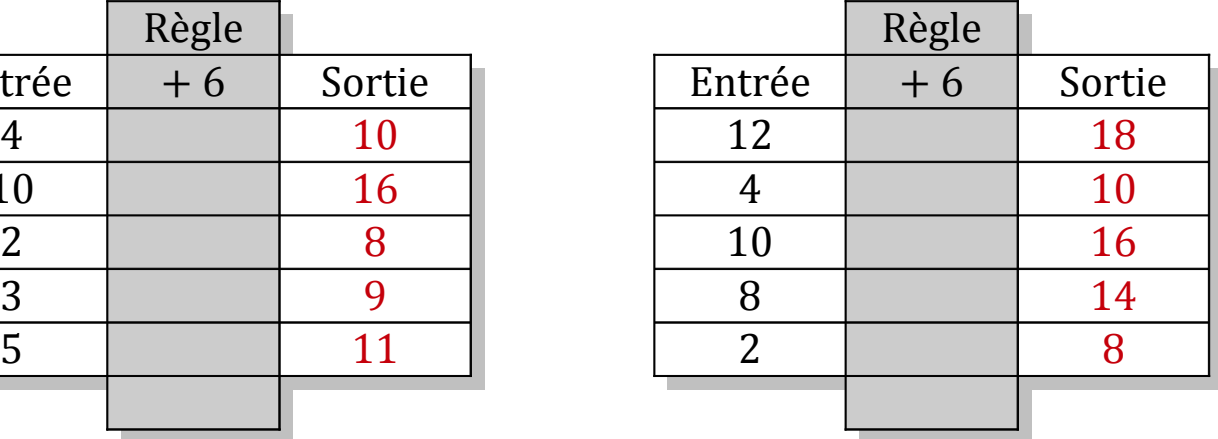

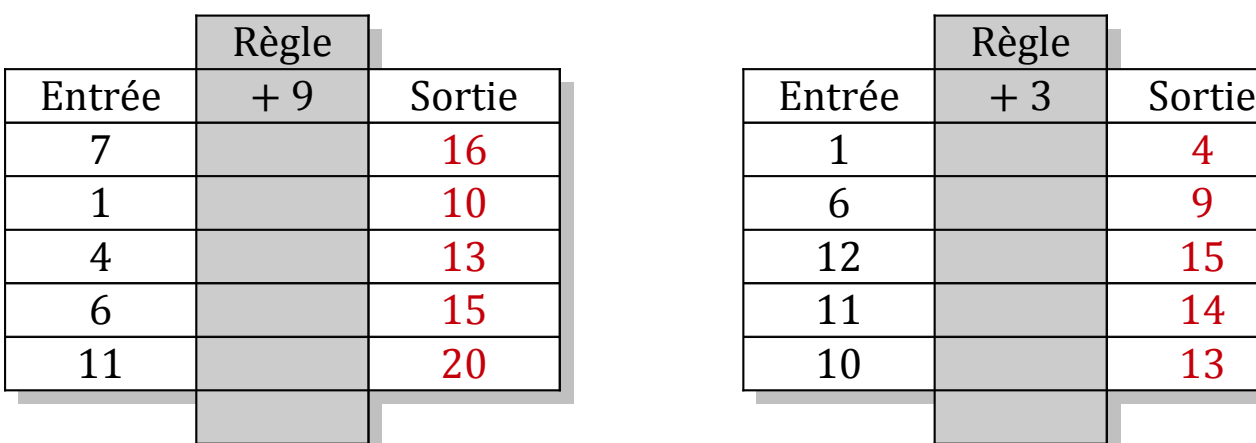

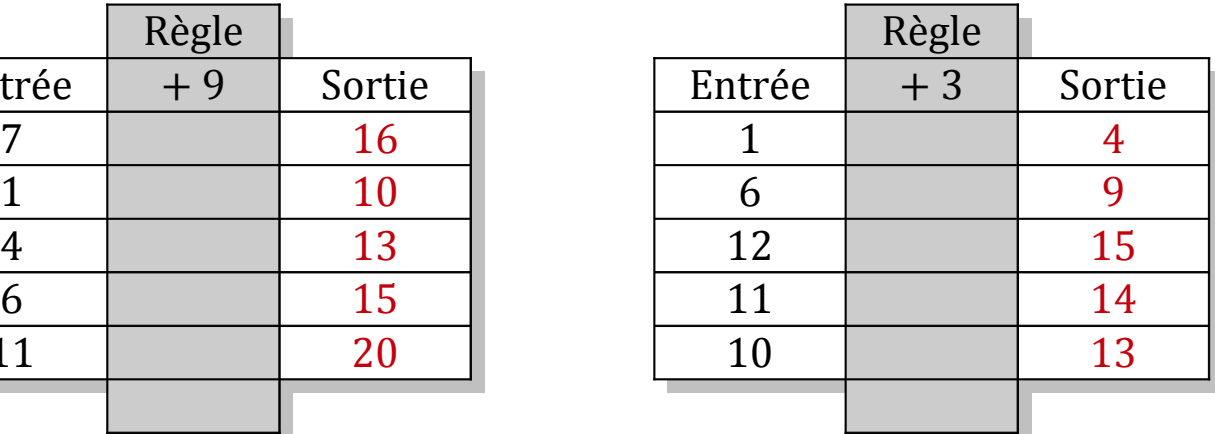

# Tableaux Entrées-Sorties (I)

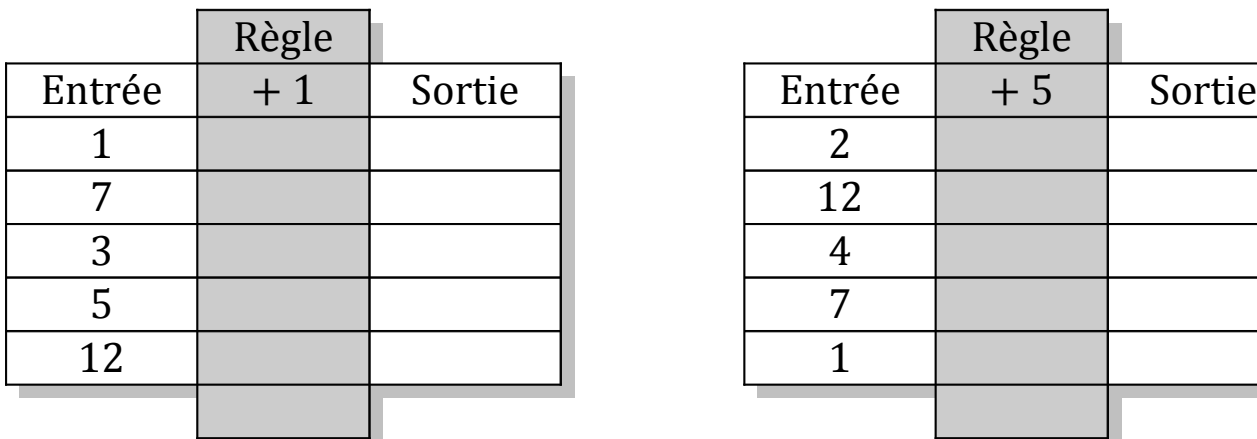

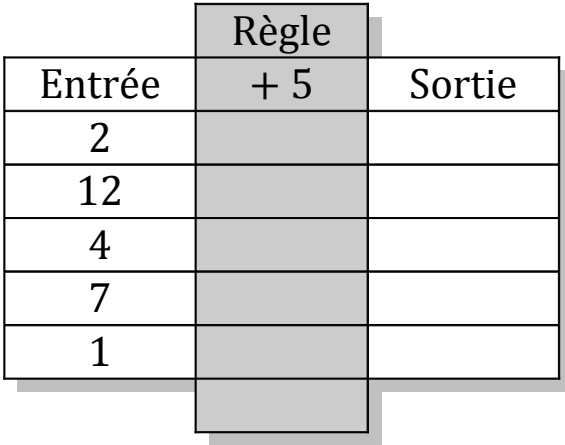

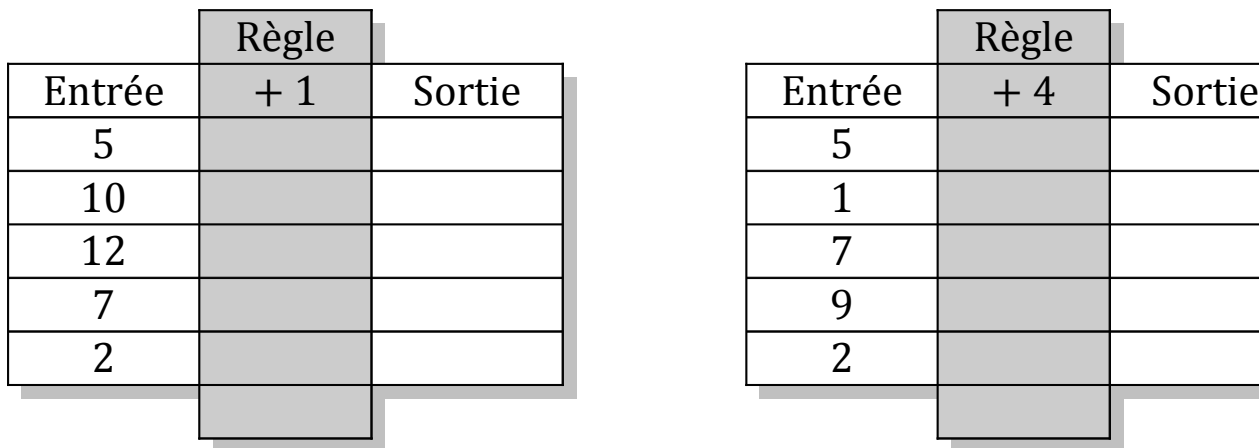

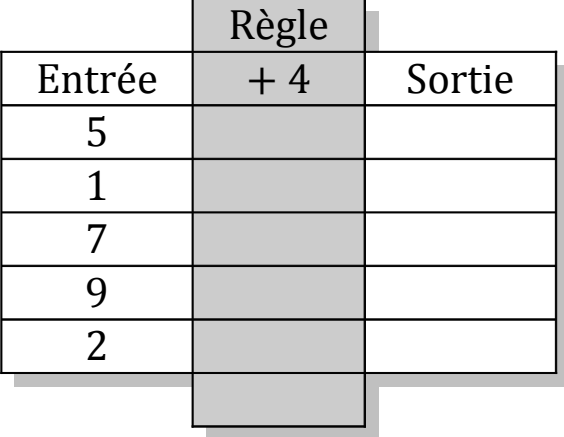

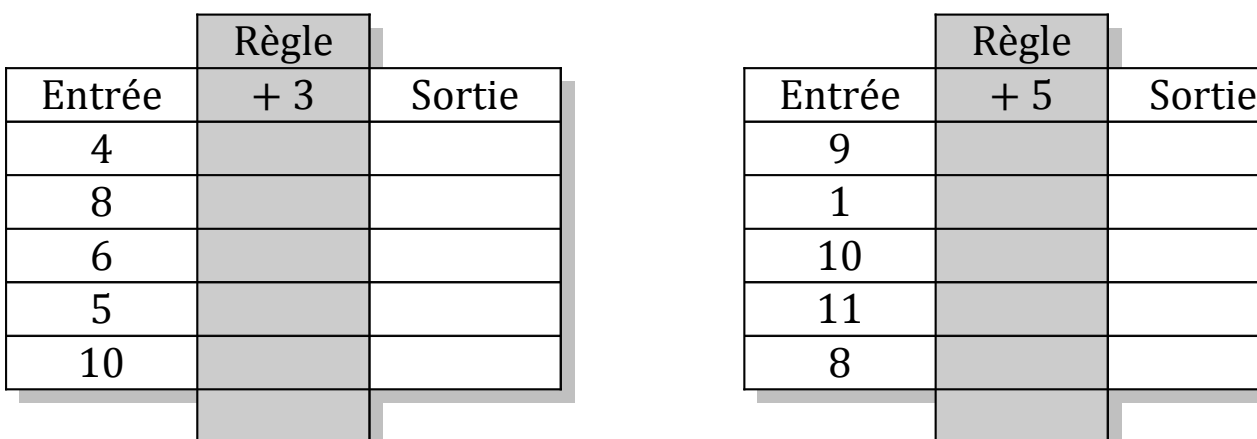

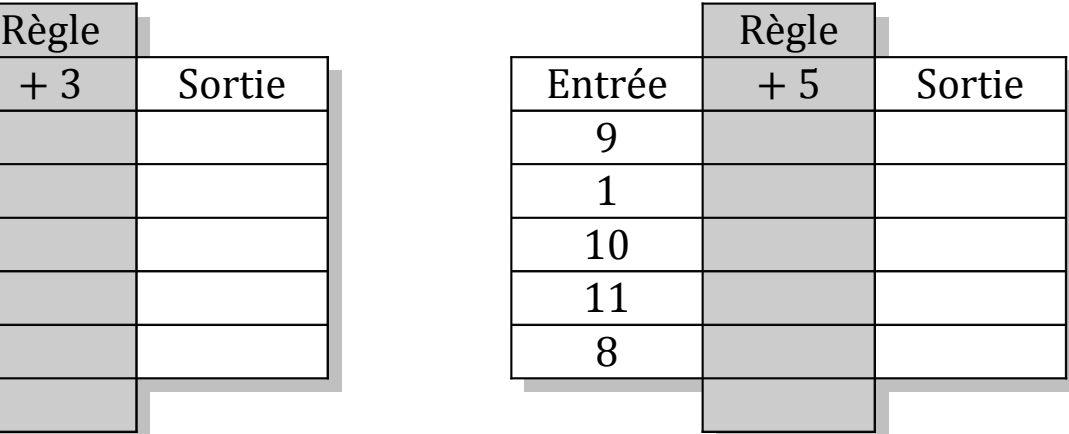

## Tableaux Entrées-Sorties (I) Solutions

Remplissez les cases vides. Utilisez les colonnes du milieu pour montrer votre démarche.

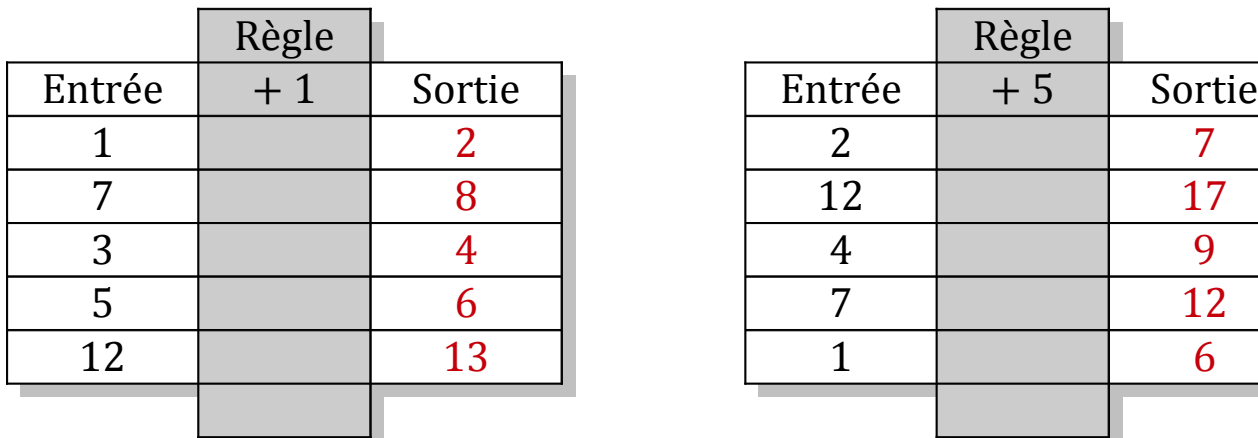

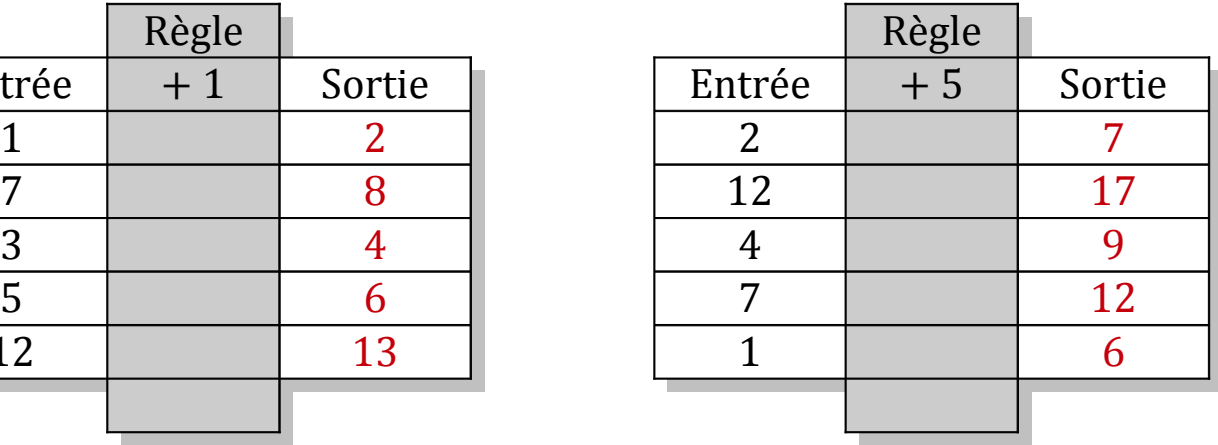

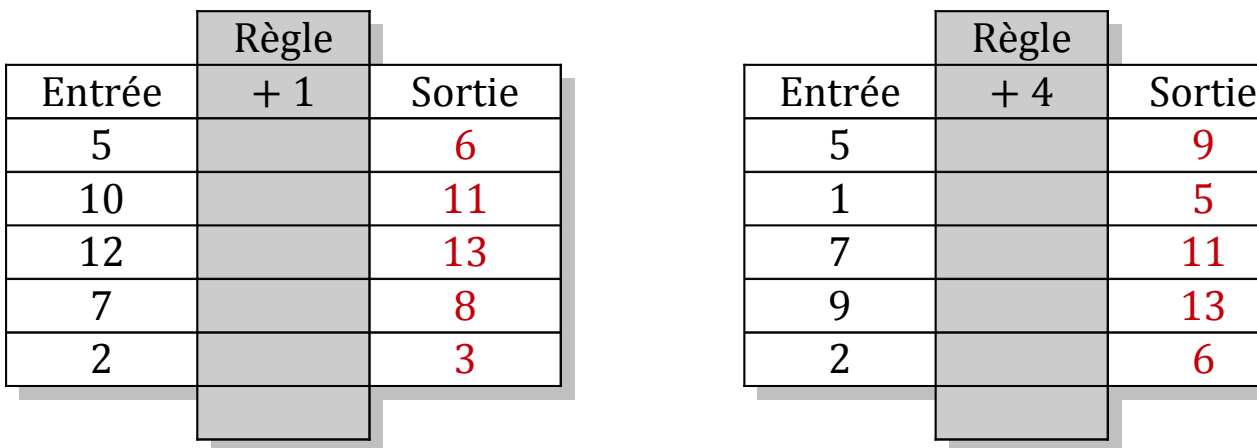

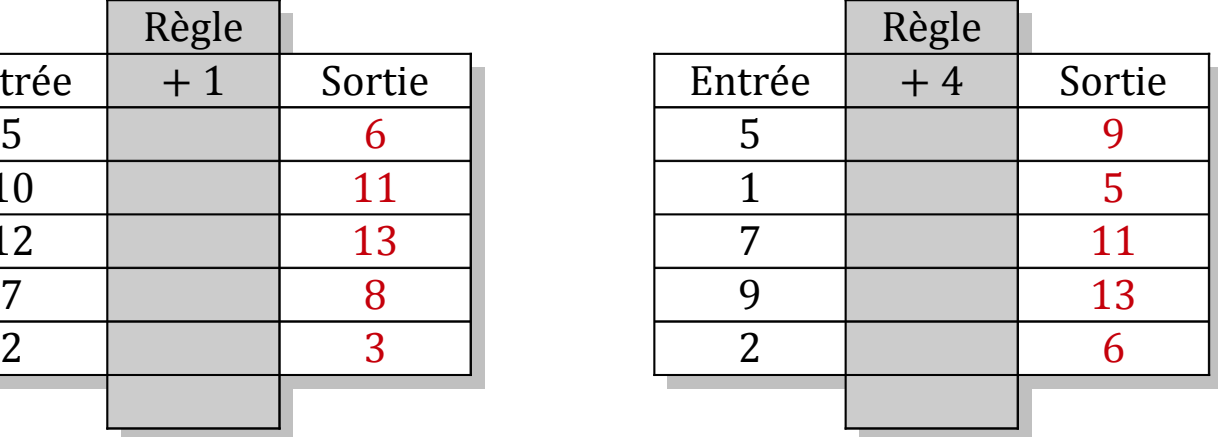

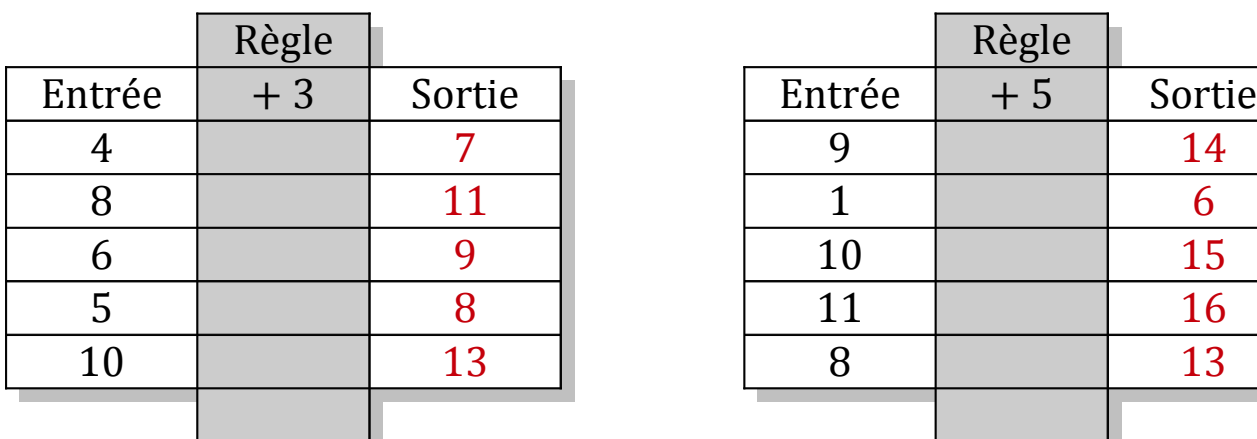

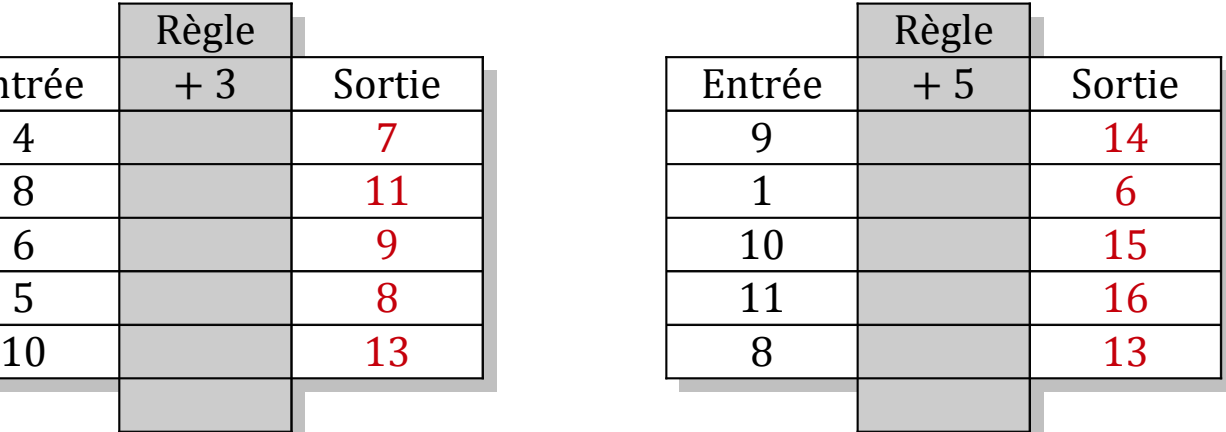

## Tableaux Entrées-Sorties (J)

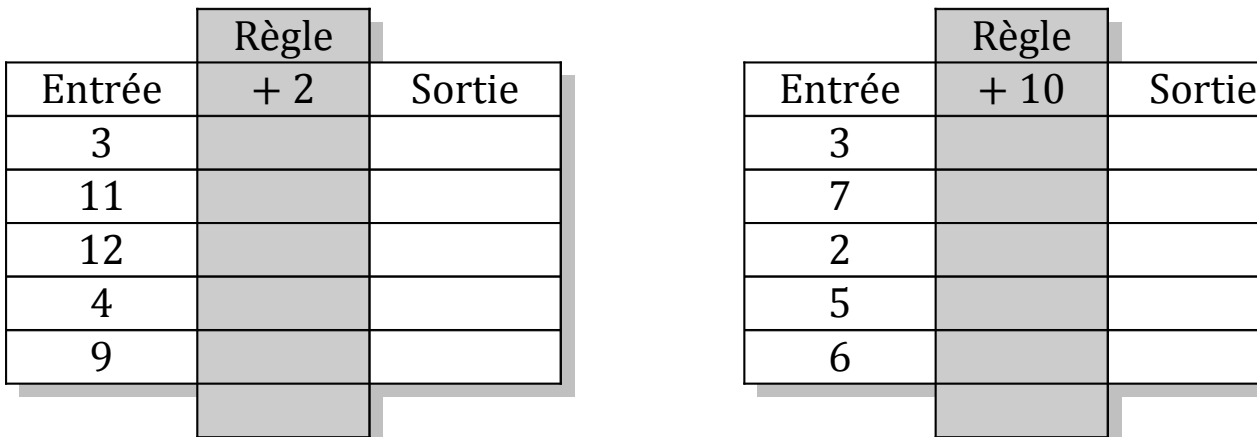

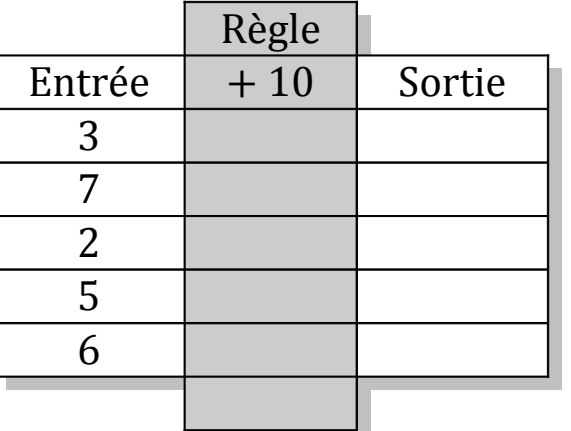

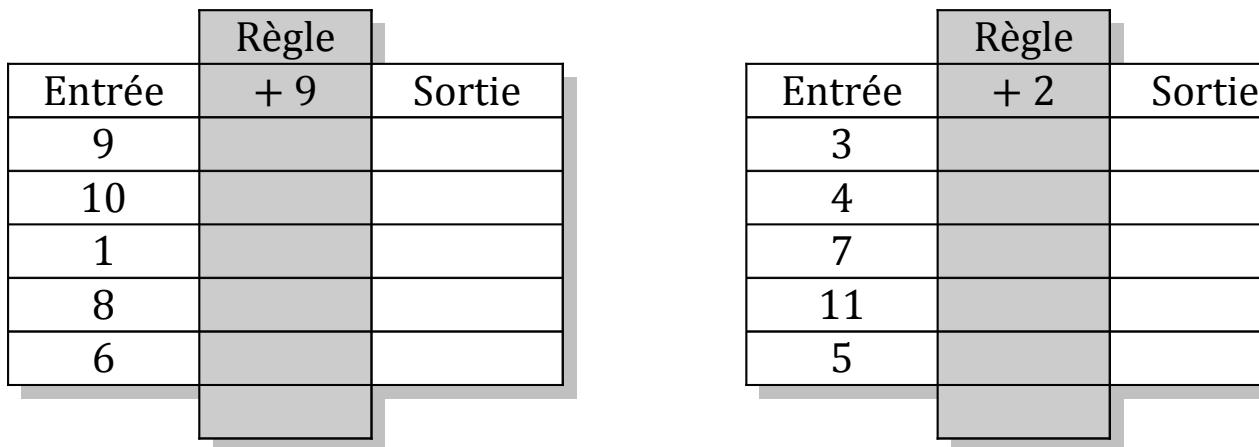

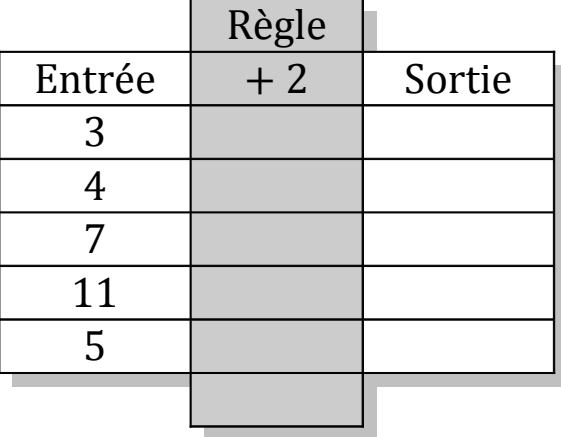

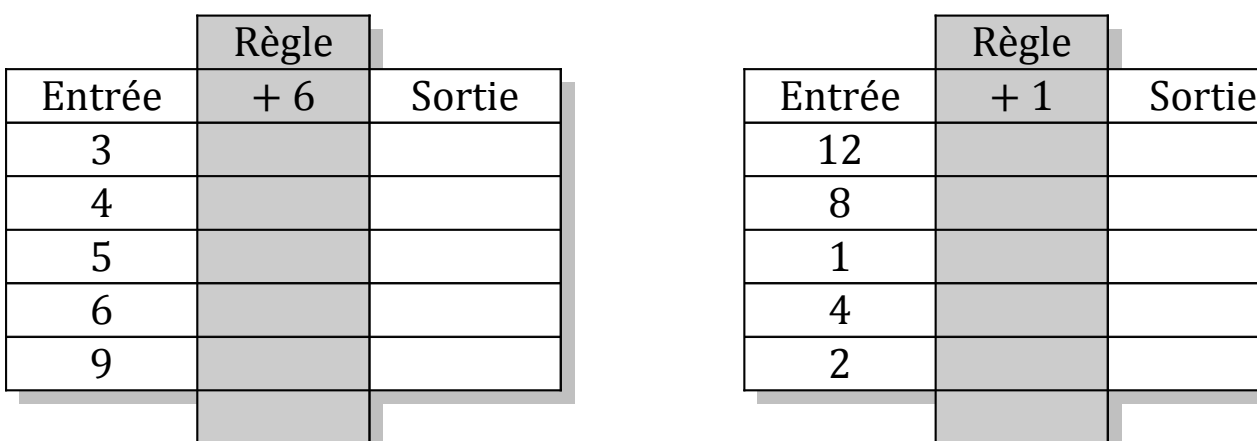

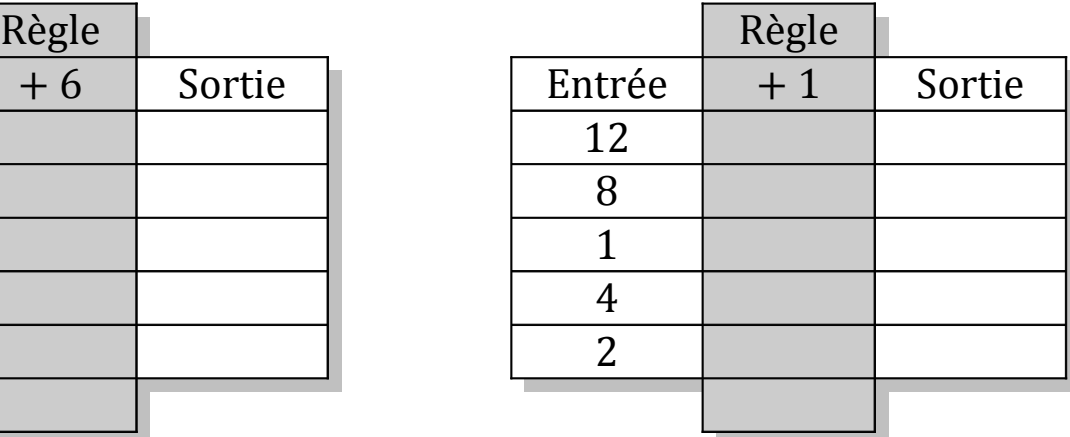

# Tableaux Entrées-Sorties (J) Solutions

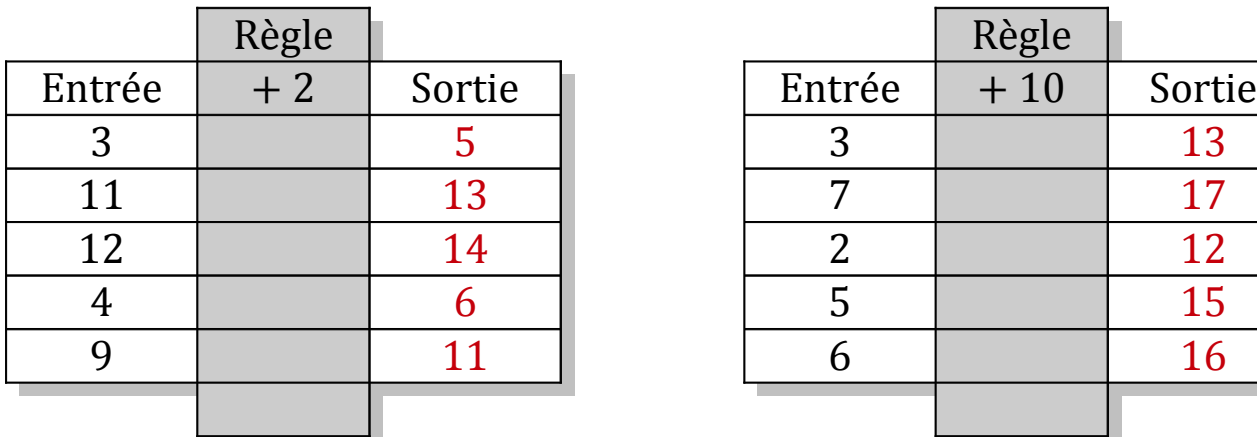

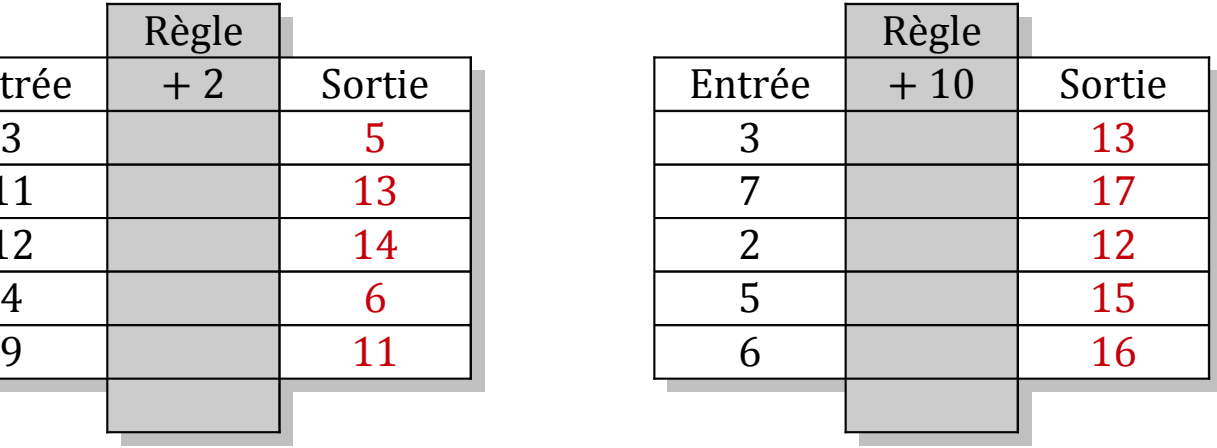

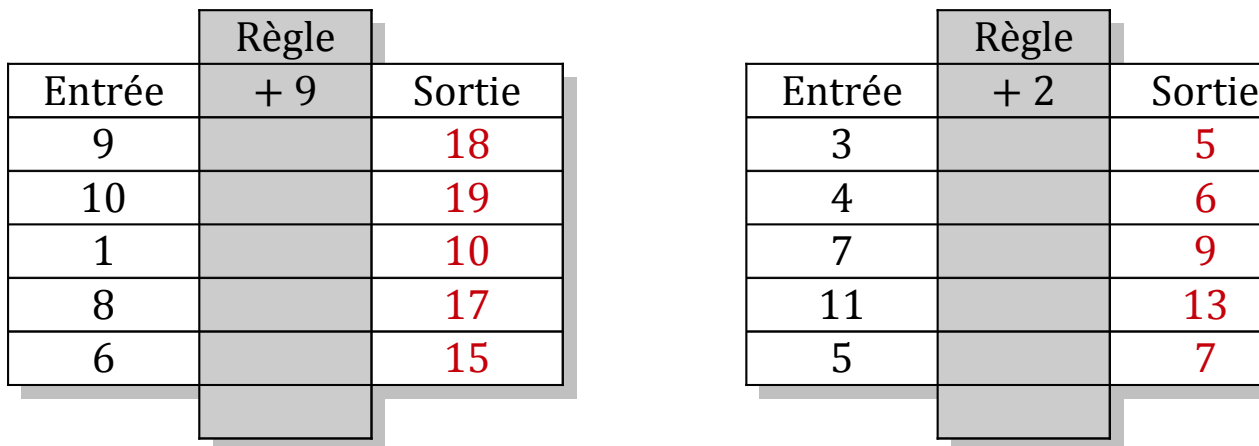

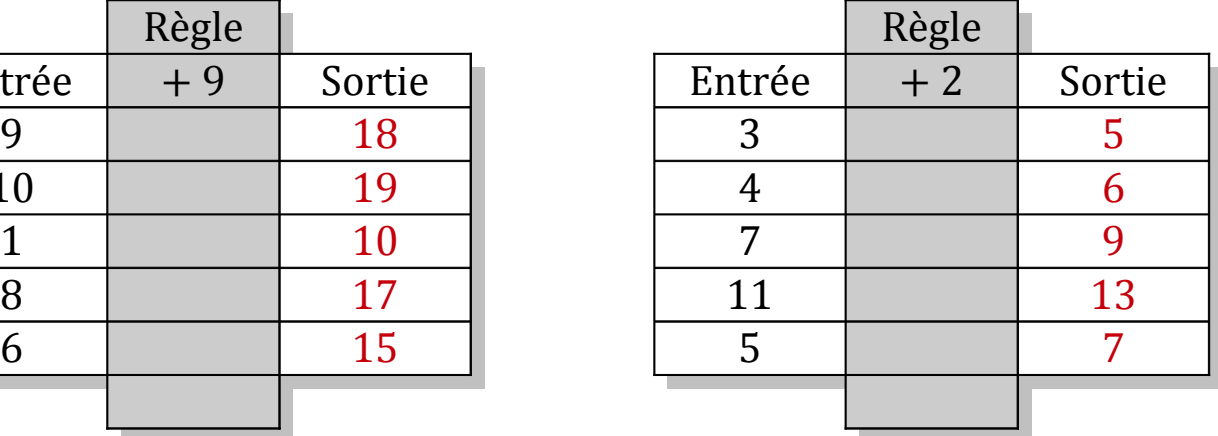

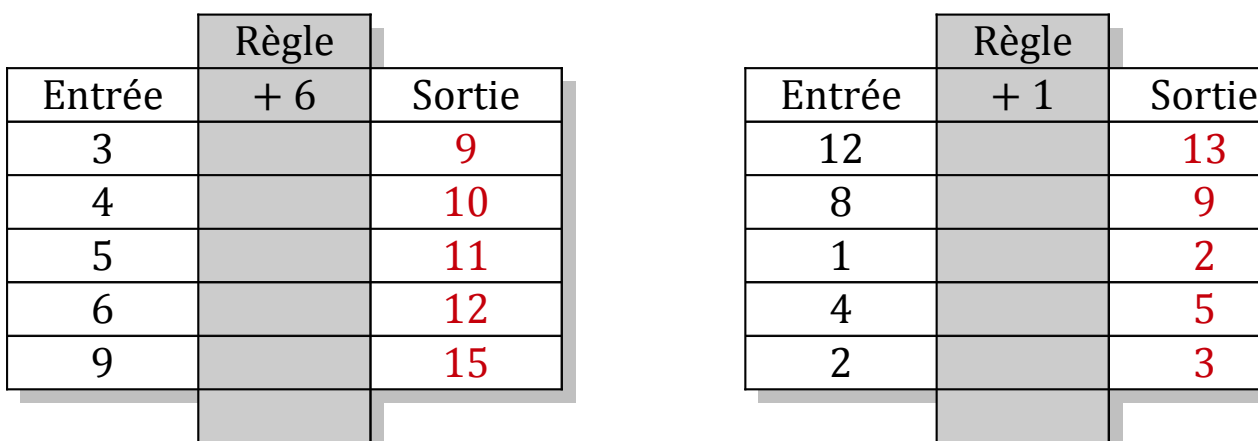

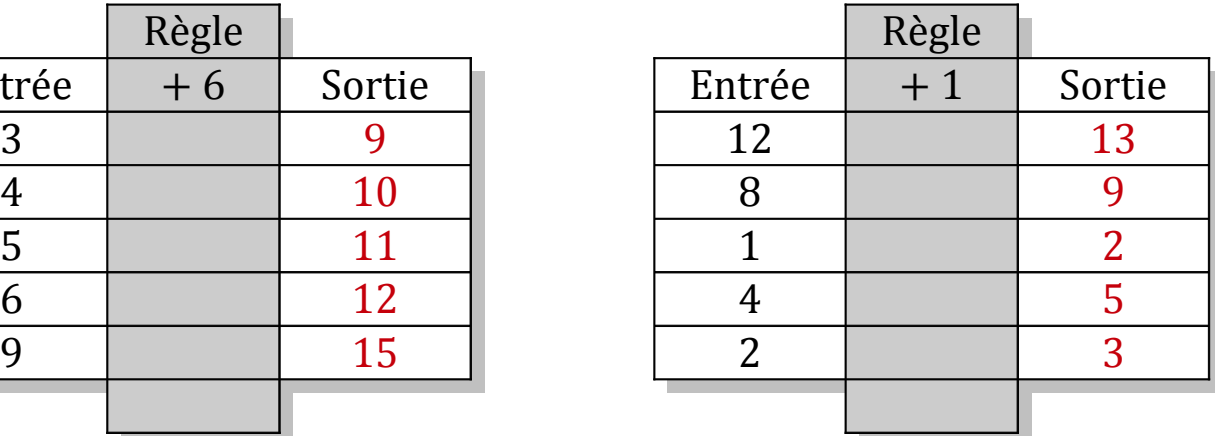